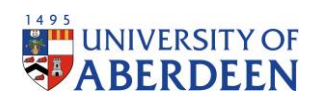

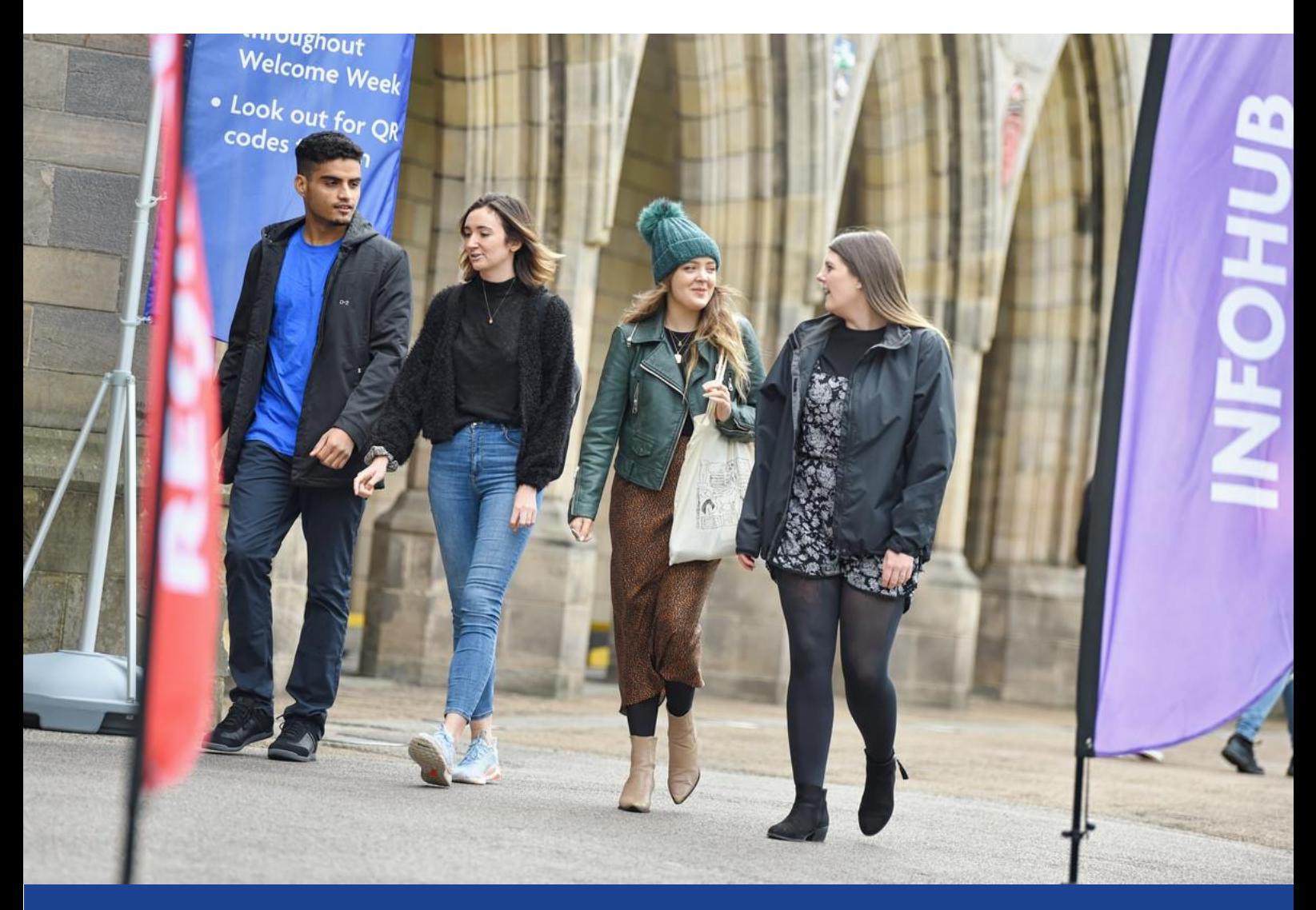

# **How to Guide – Student Travel to Study Emission Calculations**

ESTRID JONSSON – NET ZERO RESEARCH – TRAVEL EMISSIONS INTERN APRIL 2023

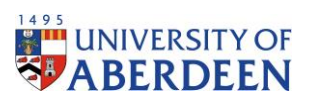

# Authors

**Primary** Estrid Jonsson – Net Zero Research – Travel Emissions Intern

# Version History

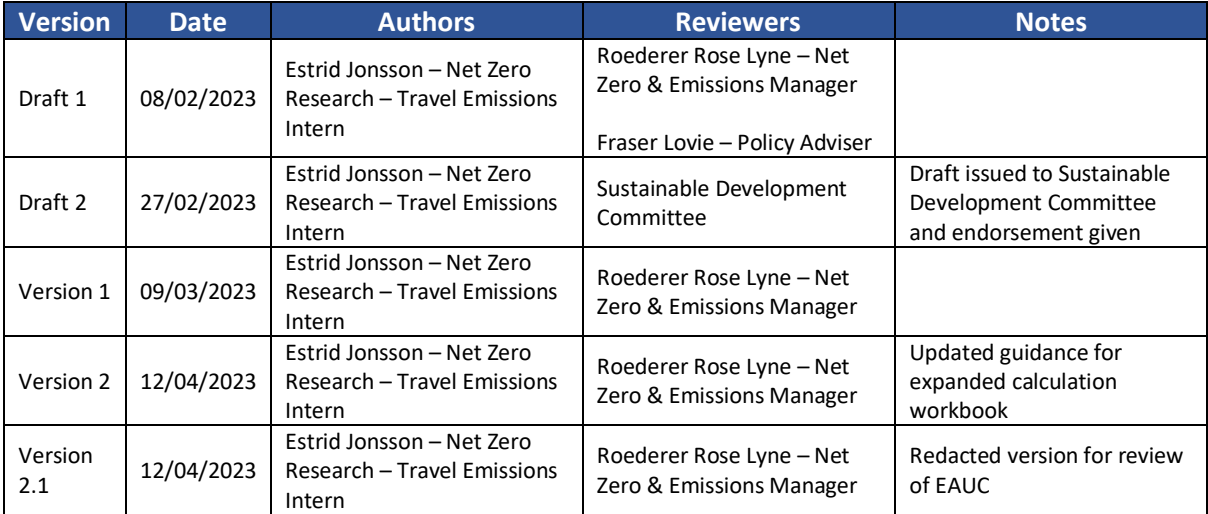

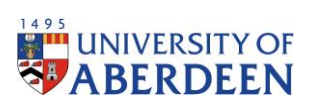

# Contents

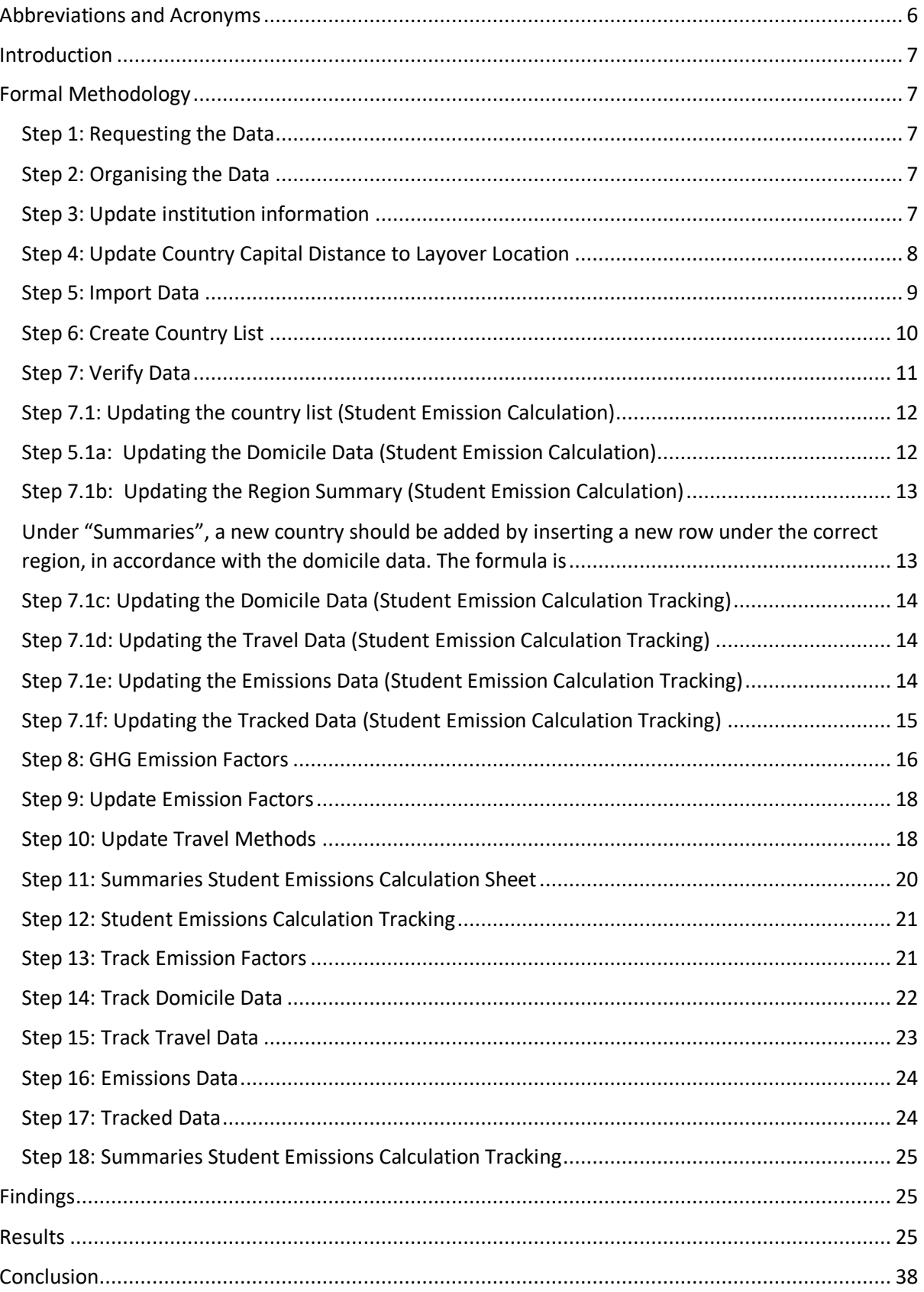

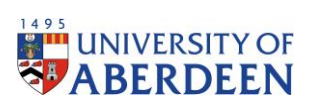

# List of Figures

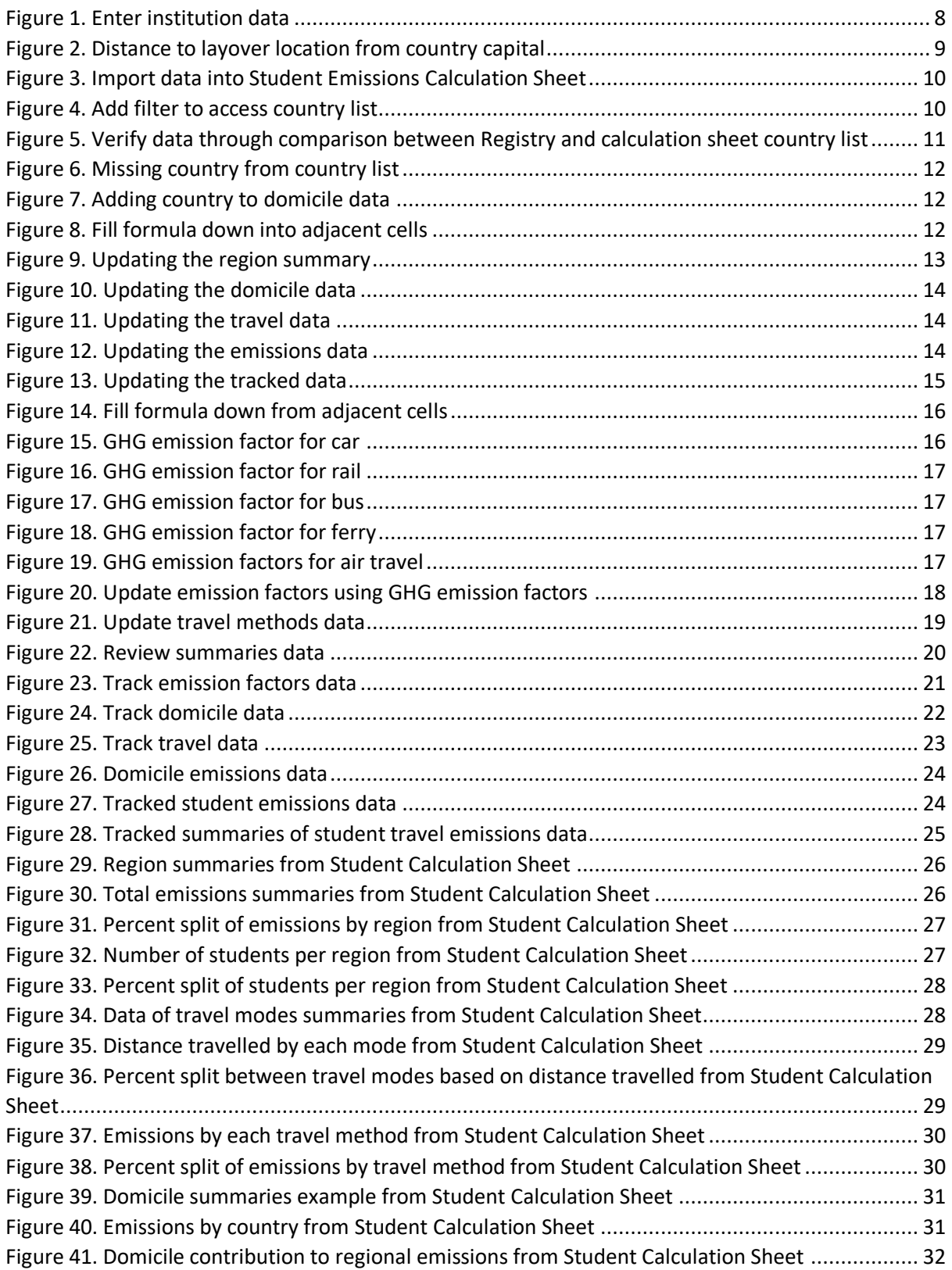

# **Example 19**<br>The UNIVERSITY OF

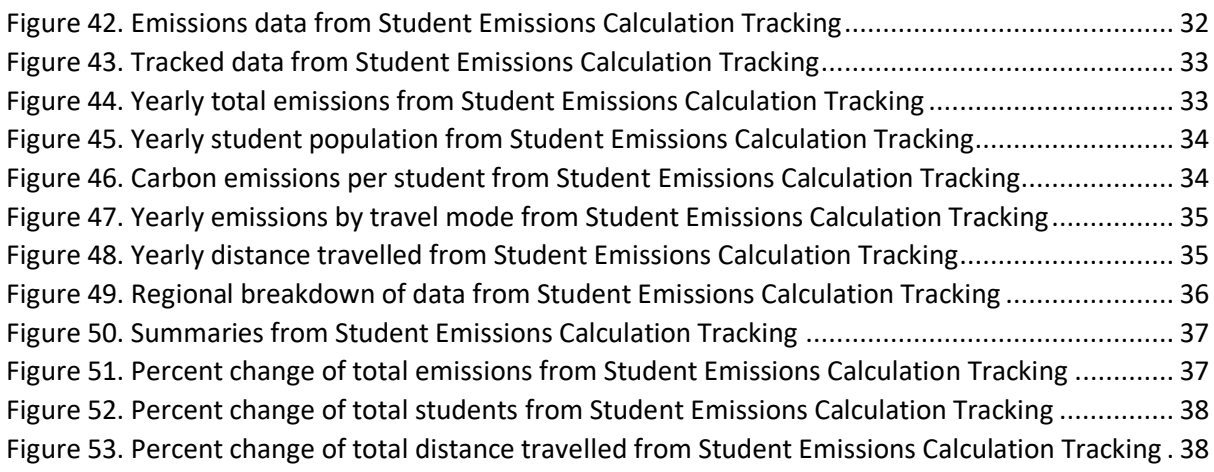

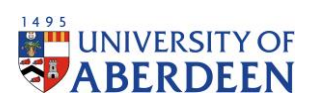

# <span id="page-5-0"></span>Abbreviations and Acronyms

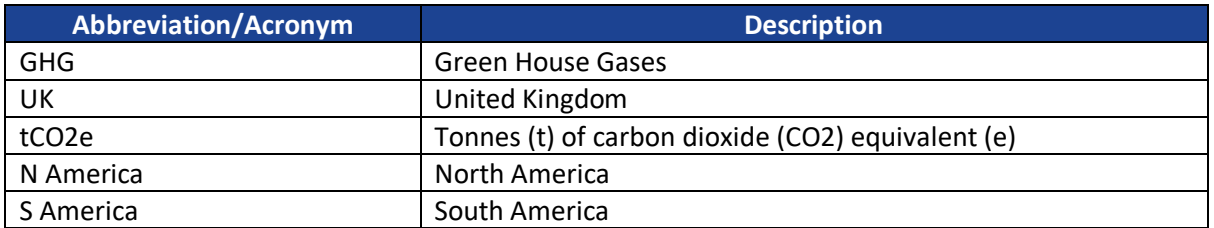

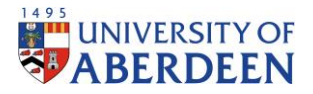

# <span id="page-6-0"></span>Introduction

This is a guide to calculating annual student travel emissions based on domicile data, utilising the calculation workbook and monitoring workbook. For more information, please refer to the research paper behind the finalised methodology, found in the following location:

# *REDACTED*

# <span id="page-6-1"></span>Formal Methodology

# <span id="page-6-2"></span>Step 1: Requesting the Data

Request domicile student data from registry, this should only include Aberdeen-campus students and is for both on-campus and blended students. The file Netzero\_OnCampus-and-Blended should be requested for the required academic year from registry through: *REDACTED*

# <span id="page-6-3"></span>Step 2: Organising the Data

A parent folder is to be created for each reporting year in the following location:

## *REDACTED*

The folder naming format is to be as follows:

*"20YY - 20YY"*

Due to the size of the files, the list from registry will be compiled across multiple sheets and the user will need to merge these into one sheet for calculations to go ahead. Save this merged sheet and the raw data in a folder in the location highlighted above. The folder name is to be:

*"01 Domicile Data"*

# <span id="page-6-4"></span>Step 3: Update institution information

Please make sure to read the "Read Me First" sheet before any calculations are made.

The name of the institution, the flight layover location and the distance between the two should then be updated for the required data.

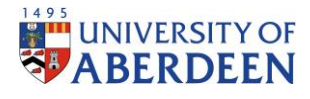

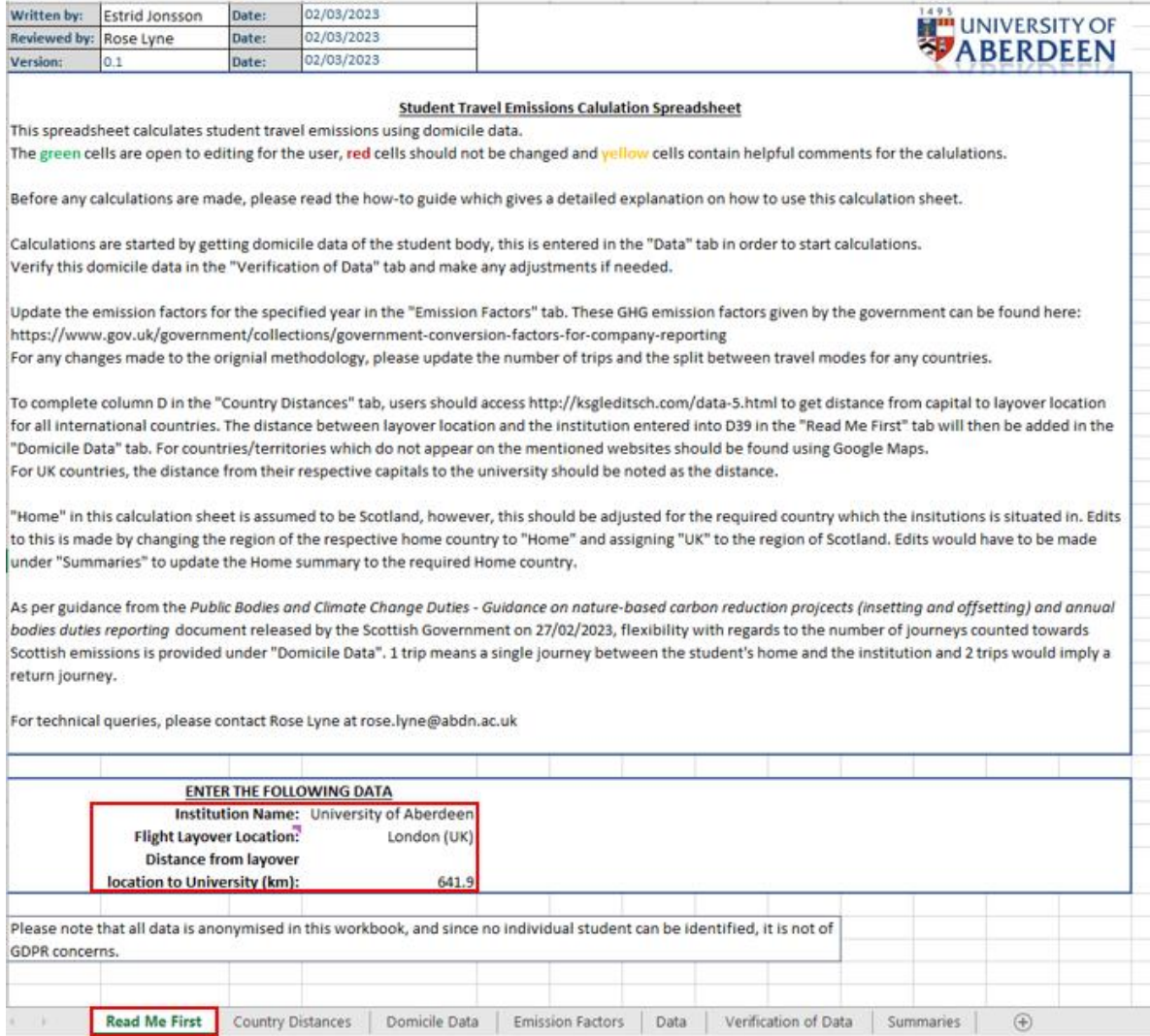

<span id="page-7-1"></span>*Figure 1. Enter institution data*

# <span id="page-7-0"></span>Step 4: Update Country Capital Distance to Layover Location

The distance between the chosen layover location and the capital city should now be updated in the "Distance to layover location from country capital" column.

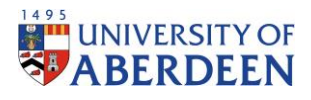

| Country<br>$\overline{\phantom{a}}$ | <b>Region</b><br>l vi          | <b>Distance to</b><br>layover location<br>from country<br>capital (km) | <b>Number</b><br>of<br>students |                         | location. | Comments: The distance should be updated to reflect the<br>distance from the capital city to the chosen flight layover |           |             |  |
|-------------------------------------|--------------------------------|------------------------------------------------------------------------|---------------------------------|-------------------------|-----------|----------------------------------------------------------------------------------------------------|-----------|-------------|--|
| Afghanistan                         | Asia                           | 5725                                                                   | o                               |                         |           |                                                                                                    |           |             |  |
| Aland islands                       | <b>Europe</b>                  | 1569.14                                                                | 1                               |                         |           |                                                                                                    |           |             |  |
| <b>Albania</b>                      | <b>Europe</b>                  | 1868                                                                   | $\overline{2}$                  |                         |           |                                                                                                    |           |             |  |
| <b>Algeria</b>                      | <b>Africa</b>                  | 1678                                                                   | 1                               |                         |           |                                                                                                    |           |             |  |
| <b>American</b><br><b>Samoa</b>     | Oceania                        | 15790.66                                                               | $\mathbf{0}$                    |                         |           |                                                                                                    |           |             |  |
| Andorra                             | <b>Europe</b>                  | 955                                                                    | $\bullet$                       |                         |           |                                                                                                    |           |             |  |
| Angola                              | <b>Africa</b>                  | 6828.25                                                                | 21                              |                         |           |                                                                                                    |           |             |  |
| Anguilla                            | <b>North</b><br><b>America</b> | 6570.22                                                                | $\mathbf{0}$                    |                         |           |                                                                                                    |           |             |  |
| Antigua and                         | North                          |                                                                        | 1                               |                         |           |                                                                                                    |           |             |  |
| <b>Barbuda</b>                      | <b>America</b>                 | 6581.18                                                                |                                 |                         |           |                                                                                                    |           |             |  |
| <b>Argentina</b>                    | South<br><b>America</b>        | 11052                                                                  | $\overline{2}$                  |                         |           |                                                                                                    |           |             |  |
| Armenia                             | <b>Europe</b>                  | 3599                                                                   | $\bullet$                       |                         |           |                                                                                                    |           |             |  |
| Aruba                               | North<br>America               | 7534.11                                                                | $\bullet$                       |                         |           |                                                                                                    |           |             |  |
| Australia                           | <b>Oceania</b>                 | 16981.83                                                               | 10                              |                         |           |                                                                                                    |           |             |  |
| <b>Austria</b>                      | <b>Europe</b>                  | 1235.04                                                                | 65                              |                         |           |                                                                                                    |           |             |  |
| Azerbaijan                          | <b>Europe</b>                  | 3969                                                                   | 30                              |                         |           |                                                                                                    |           |             |  |
| <b>Bahamas</b>                      | <b>North</b><br><b>America</b> | 5104                                                                   | $\bullet$                       |                         |           |                                                                                                    |           |             |  |
| <b>Bahrain</b>                      | Asia                           | 5071.29                                                                | 3                               |                         |           |                                                                                                    |           |             |  |
| <b>Bangladesh</b>                   | Asia                           | 8004.34                                                                | 11                              |                         |           |                                                                                                    |           |             |  |
| <b>Barbados</b>                     | North<br><b>America</b>        | 6778.77                                                                | 1                               |                         |           |                                                                                                    |           |             |  |
| <b>Belarus</b>                      | <b>Europe</b>                  | 1871.61                                                                | 5                               |                         |           |                                                                                                    |           |             |  |
| <b>Belgium</b>                      | <b>Europe</b>                  | 313                                                                    | 62                              |                         |           |                                                                                                    |           |             |  |
| <b>Belize</b>                       | <b>North</b><br><b>America</b> | 8385                                                                   | $\bullet$                       |                         |           |                                                                                                    |           |             |  |
| <b>Benin</b>                        | <b>Africa</b>                  | 5006                                                                   | $\bullet$                       |                         |           |                                                                                                    |           |             |  |
| <b>Bermuda</b>                      | <b>North</b><br><b>America</b> | 5548.48                                                                | $\mathbf{0}$                    |                         |           |                                                                                                    |           |             |  |
| <b>Bhutan</b>                       | Asia                           | 7638.95                                                                | $\bullet$                       |                         |           |                                                                                                    |           |             |  |
| <b>Bolivia</b>                      | South<br><b>America</b>        | 9940                                                                   | $\overline{2}$                  |                         |           |                                                                                                    |           |             |  |
| <b>Bosnia</b> and                   |                                |                                                                        |                                 |                         |           |                                                                                                    |           |             |  |
| Read Me First                       |                                | <b>Country Distances</b><br>Domicile Data                              |                                 | <b>Emission Factors</b> | Data      | Verification of Data                                                                                                   | Summaries | $\bigoplus$ |  |

<span id="page-8-1"></span>*Figure 2. Distance to layover location from country capital*

# <span id="page-8-0"></span>Step 5: Import Data

Open the "Student Emission Calculation" workbook which can be found in the following location:

#### *REDACTED*

And save a copy of the file with the following naming format in the parent folder detailed in Step 2:

## *"Student Emissions Calculation Sheet 20YY - 20YY"*

Copy the saved compiled list of data from registry in under the "Data" sheet. For calculations, the domicile data must be in column B.

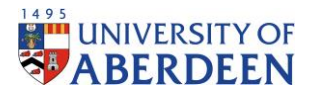

| <b>Country List</b>  | - Domicile Data                         | Comments: Compile the domicile data received from registry                             |  |  |  |  |  |  |  |  |
|----------------------|-----------------------------------------|----------------------------------------------------------------------------------------|--|--|--|--|--|--|--|--|
| <b>Aland Islands</b> | <b>Aland Islands</b>                    | into this sheet. Deleting any data which does not concern your                         |  |  |  |  |  |  |  |  |
| Albania              | Albania                                 | calculations. Please make sure that the "Domicile" column                              |  |  |  |  |  |  |  |  |
|                      | Albania                                 | remains as column B as this is necessary for calculations.                             |  |  |  |  |  |  |  |  |
| Algeria              | Algeria                                 |                                                                                        |  |  |  |  |  |  |  |  |
| Angola               | Angola                                  |                                                                                        |  |  |  |  |  |  |  |  |
|                      | Angola                                  | The Domicile data in column B is the student's home country.                           |  |  |  |  |  |  |  |  |
|                      | Angola                                  |                                                                                        |  |  |  |  |  |  |  |  |
|                      | Angola                                  |                                                                                        |  |  |  |  |  |  |  |  |
|                      | Angola                                  |                                                                                        |  |  |  |  |  |  |  |  |
|                      | Angola                                  |                                                                                        |  |  |  |  |  |  |  |  |
|                      | Angola                                  |                                                                                        |  |  |  |  |  |  |  |  |
|                      | Angola                                  |                                                                                        |  |  |  |  |  |  |  |  |
|                      | Angola                                  |                                                                                        |  |  |  |  |  |  |  |  |
|                      | Angola                                  |                                                                                        |  |  |  |  |  |  |  |  |
|                      | Angola                                  |                                                                                        |  |  |  |  |  |  |  |  |
|                      | Angola                                  |                                                                                        |  |  |  |  |  |  |  |  |
|                      | Angola                                  |                                                                                        |  |  |  |  |  |  |  |  |
|                      | Angola                                  |                                                                                        |  |  |  |  |  |  |  |  |
|                      | Angola                                  |                                                                                        |  |  |  |  |  |  |  |  |
|                      | Angola                                  |                                                                                        |  |  |  |  |  |  |  |  |
|                      | Angola                                  |                                                                                        |  |  |  |  |  |  |  |  |
|                      | Angola                                  |                                                                                        |  |  |  |  |  |  |  |  |
|                      | Angola                                  |                                                                                        |  |  |  |  |  |  |  |  |
|                      | Angola                                  |                                                                                        |  |  |  |  |  |  |  |  |
|                      | Angola                                  |                                                                                        |  |  |  |  |  |  |  |  |
|                      | Antigua and Barbuda Antigua and Barbuda |                                                                                        |  |  |  |  |  |  |  |  |
| Argentina            | Argentina                               |                                                                                        |  |  |  |  |  |  |  |  |
|                      | Argentina                               |                                                                                        |  |  |  |  |  |  |  |  |
| Australia            | Australia                               |                                                                                        |  |  |  |  |  |  |  |  |
|                      | Australia                               |                                                                                        |  |  |  |  |  |  |  |  |
| Read Me First        | Country Distances<br>Domicle Data       | <b>Emission Factors</b><br>Data<br>Verification of Data<br>$\circledcirc$<br>Summaries |  |  |  |  |  |  |  |  |

<span id="page-9-1"></span>*Figure 3. Import data into Student Emissions Calculation Sheet*

# <span id="page-9-0"></span>Step 6: Create Country List

Add a filter to the first row of data and filter out "Blanks" from the "Break\_Ref" column. This lists all countries which appears for the data used.

<span id="page-9-2"></span>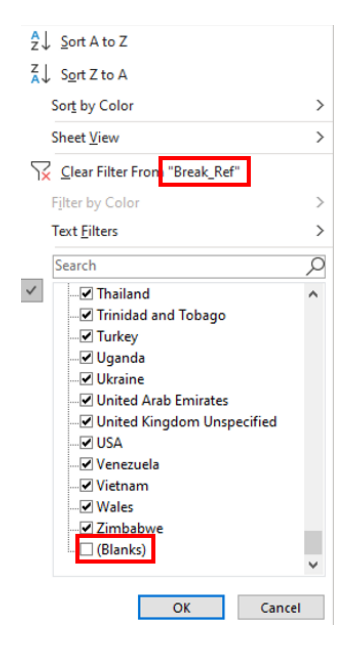

*Figure 4. Add filter to access country list*

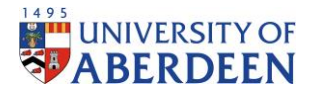

## <span id="page-10-0"></span>Step 7: Verify Data

This list is copied into Column A in the "Verification of Data" to verify that all countries received from registry appears in the "Domicile Data" sheet in the calculation sheet. Therefore, all countries should have a 1 next to them, if this is not true the data needs to be reviewed for any adjustments. Please note that the data from registry contains data for students which domicile data was not collected, therefore, "No data recorded" can be ignored as no calculations of emissions can be made for these students.

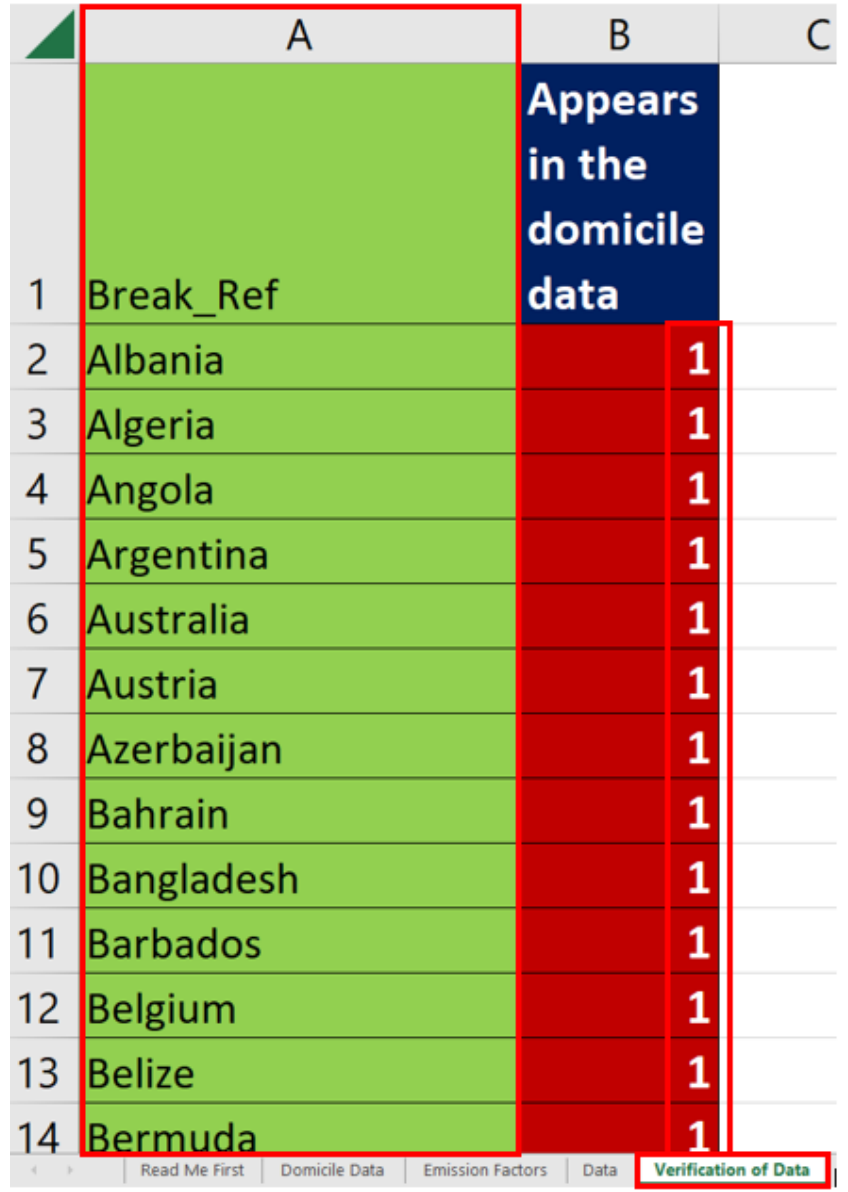

<span id="page-10-1"></span>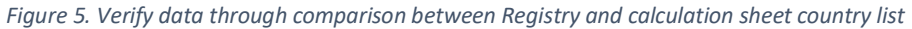

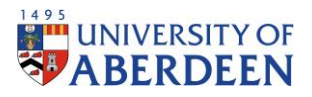

# <span id="page-11-0"></span>Step 7.1: Updating the country list (Student Emission Calculation)

If, in the verification step, it is determined that the country list needs to be updated the following steps should be followed:

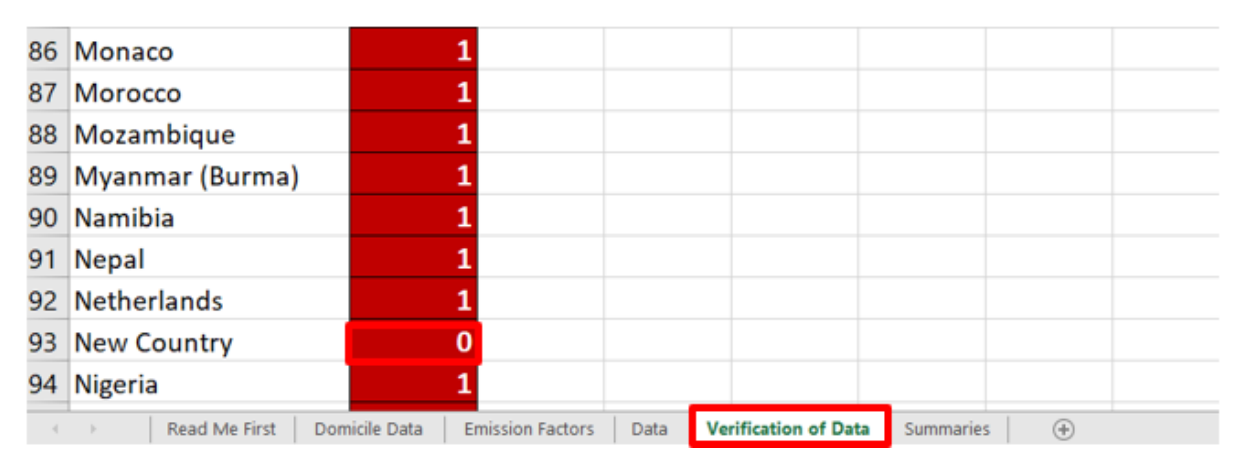

<span id="page-11-2"></span>*Figure 6. Missing country from country list*

# <span id="page-11-1"></span>Step 5.1a: Updating the Domicile Data (Student Emission Calculation)

First, the country list in the "Domicile Data" needs to be updated. This is done by inserting a row, for the new country. The region, distance and the percent split between travel modes should be updated for the required country. A detailed guide on how this is done is provided in the research document behind this methodology, mentioned previously.

| New Caledonia Oceania      |                         |               | $\bullet$ |                         |      |                      |  |           | 100.00% |
|----------------------------|-------------------------|---------------|-----------|-------------------------|------|----------------------|--|-----------|---------|
| <b>New Country</b>         | <b>Asia</b>             |               |           |                         |      |                      |  |           |         |
| <b>New Zealand Oceania</b> |                         |               | o         |                         |      |                      |  |           | 100,00% |
| Nicaragua                  | <b>North</b><br>America |               | $\bf{o}$  |                         |      |                      |  |           | 100.00% |
| Niger                      | <b>Africa</b>           |               | o         |                         |      |                      |  |           | 100.00% |
| Read Me First              |                         | Domicile Data |           | <b>Emission Factors</b> | Data | Verification of Data |  | Summaries | $(+$    |

<span id="page-11-3"></span>*Figure 7. Adding country to domicile data*

The number of students, emission factors and carbon emissions formulas are updated by dragging the fill handles across the cell from the adjacent cell, shown in Figure 6.

| New Caledonia Oceania                     |                | 17206.04                | $\mathbf{0}$ |  |                            |           |             | 100.00%                  | $\Omega$     | $\Omega$      | $\Omega$     | 0.1479 | 0.00 | 0.00 | 0.00 | 0.00   | 0.00   |
|-------------------------------------------|----------------|-------------------------|--------------|--|----------------------------|-----------|-------------|--------------------------|--------------|---------------|--------------|--------|------|------|------|--------|--------|
| <b>New Country</b>                        | Asia           | 700                     |              |  |                            |           |             | 100.000<br><b>IUU.UU</b> |              |               |              |        |      |      |      |        |        |
| New Zealand                               | Oceania        | 19458.9                 | $\mathbf{0}$ |  |                            |           |             | 100.00%                  | 0            | $\mathbf 0$   | $\mathbf{0}$ | 0.1479 | 0.00 | 0.00 | 0.00 | 0.00   | 0.00   |
|                                           | <b>North</b>   |                         |              |  |                            |           |             | 100.00%                  | $\mathbf{0}$ | $\Omega$      | $\Omega$     | 0.1479 | 0.00 | 0.00 | 0.00 | 0.00   | 0.00   |
| Nicaragua                                 | <b>America</b> | 9351.9                  |              |  |                            |           |             |                          |              |               |              |        |      |      |      |        |        |
| <b>Niger</b>                              | <b>Africa</b>  | 4868.9                  | $\mathbf{0}$ |  |                            |           |             | 100.00%                  | $\mathbf{0}$ | $\mathbf{0}$  | $\mathbf{0}$ | 0.1479 | 0.00 | 0.00 | 0.00 | 0.00   | 0.00   |
| <b>Nigeria</b>                            | <b>Africa</b>  | 5650.9                  | 293          |  |                            |           |             | 100.00%                  | $\mathbf{o}$ | $\Omega$      | $\mathbf{0}$ | 0.1479 | 0.00 | 0.00 | 0.00 | 489.66 | 489.66 |
| <b>Niue</b>                               | Oceania        | 16940.02                | $\Omega$     |  |                            |           |             | 100.00%                  | $\Omega$     | $\Omega$      | $\Omega$     | 0.1479 | 0.00 | 0.00 | 0.00 | 0.00   | 0.00   |
| <b>Norfolk Island</b>                     | Oceania        | 17971.57                | $\mathbf{0}$ |  |                            |           |             | 100.00%                  | $\Omega$     | $\Omega$      | $\mathbf{0}$ | 0.1479 | 0.00 | 0.00 | 0.00 | 0.00   | 0.00   |
| <b>North Korea</b>                        | Asia           | 9306.11                 | $\mathbf{0}$ |  |                            |           |             | 100.00%                  | $\Omega$     | $\mathbf{0}$  | $\mathbf{0}$ | 0.1479 | 0.00 | 0.00 | 0.00 | 0.00   | 0.00   |
| <b>Northern</b><br><b>Mariana Islands</b> | Oceania        | 12537.17                | $\Omega$     |  |                            |           |             | 100,00%                  | $\mathbf{0}$ | $\Omega$      | $\Omega$     | 0.1479 | 0.00 | 0.00 | 0.00 | 0.00   | 0.00   |
| Read Me First                             | Domicile Data  | <b>Emission Factors</b> | Data         |  | Verificarification of Data | Summaries | $\bigoplus$ |                          |              | $\frac{1}{2}$ |              |        |      |      |      |        |        |

<span id="page-11-4"></span>*Figure 8. Fill formula down into adjacent cells*

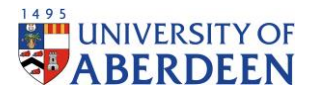

# <span id="page-12-0"></span>Step 7.1b: Updating the Region Summary (Student Emission Calculation)

<span id="page-12-1"></span>Under "Summaries", a new country should be added by inserting a new row under the correct region, in accordance with the domicile data. The formula is updated by dragging the fill handles across the cell from the adjacent cells.

| <b>Asia Summaries</b>                                |                   |                     |                         |                 |                             |                     |           |
|------------------------------------------------------|-------------------|---------------------|-------------------------|-----------------|-----------------------------|---------------------|-----------|
|                                                      |                   |                     | Percent of              |                 | Percent of                  |                     |           |
|                                                      |                   | Percent<br>of Asian | Total                   | Number of       | Asian                       | Percent<br>of Total |           |
|                                                      | Total Emissions - |                     |                         |                 |                             |                     |           |
| Countries                                            | Asia (tCO2e)      | <b>Emissions</b>    | <b>Emissions</b>        | <b>Students</b> | Student                     | Student             |           |
| <b>Afghanistan</b>                                   | 0.00              | 0.00%               | 0.00%                   | 0.00            | 0.00%                       | 0.00%               |           |
| <b>Bahrain</b>                                       | 18.59             | 0.30%               | 0.18%                   | 11.00           | 0.43%                       | 0.07%               |           |
| <b>Bangladesh</b>                                    | 710.86            | 11.35%              | 6.83%                   | 278.00          | 10.812                      | 1.84%               |           |
| <b>Bhutan</b>                                        | 0.00              | 0.00%               | 0.00%                   | 0.00            | 0.00%                       | 0.00%               |           |
| <b>Brunei</b>                                        | 24.65             | 0.39%               | 0.24%                   | 7.00            | 0.27%                       | 0.05%               |           |
| Cambodia                                             | 6.30              | 0.10%               | 0.06%                   | 2.00            | 0.08%                       | 0.01%               |           |
| China                                                | 2,719.32          | 43.40%              | 26.12%                  | 1,037.00        | 40.32%                      | 6.86%               |           |
| <b>Cocos (Keeling) Islands</b>                       | 0.00              | 0.00%               | 0.00%                   | 0.00            | 0.00%                       | 0.00%               |           |
| <b>East Timor</b>                                    | 0.00              | 0.00%               | 0.00%                   | 0.00            | 0.00%                       | 0.00%               |           |
| <b>Hong Kong</b>                                     | 136.68            | 2.18%               | 1.31%                   | 45.00           | 1.75%                       | 0.30%               |           |
| India                                                | 1,042.34          | 16.64%              | 10.01%                  | 477.00          | 18.55%                      | 3.15%               |           |
| Indonesia                                            | 123.93            | 1.98%               | 1.19%                   | 34.00           | 1.32%                       | 0.22%               |           |
| Iran                                                 | 26.96             | 0.43%               | 0.26%                   | 18.00           | 0.70%                       | 0.12%               |           |
| Iraq                                                 | 61.40             | 0.98%               | 0.59%                   | 44.00           | 1.71%                       | 0.29%               |           |
| <b>Israel</b>                                        | 2.51              | 0.04%               | 0.02%                   | 2.00            | 0.08%                       | 0.01%               |           |
| Japan                                                | 57.85             | 0.92%               | 0.56%                   | 19.00           | 0.74%                       | 0.13%               |           |
| Jordan                                               | 22.80             | 0.36%               | 0.22%                   | 18.00           | 0.70%                       | 0.12%               |           |
| Kazakhstan                                           | 39.97             | 0.64%               | 0.38%                   | 25.00           | 0.97%                       | 0.17%               |           |
| <b>Kiribati</b>                                      | 0.00              | 0.00%               | 0.00%                   | 0.00            | 0.00%                       | 0.00%               |           |
| Kosovo                                               | 0.75              | 0.01%               | 0.01%                   | 1.00            | 0.04%                       | 0.012               |           |
| <b>Kuwait</b>                                        | 82.82             | 1.32%               | 0.80%                   | 53.00           | 2.06%                       | 0.35%               |           |
| Kyrgyzstan                                           | 0.00              | 0.00%               | 0.00%                   | 0.00            | 0.00%                       | 0.00%               |           |
| Laos                                                 | 2.96              | 0.05%               | 0.03%                   | 1.00            | 0.04%                       | 0.01%               |           |
| Lebanon                                              | 14.55             | 0.23%               | 0.14%                   | 12.00           | 0.47%                       | 0.08%               |           |
| Macao                                                | 0.00              | 0.00%               | 0.00%                   | 0.00            | 0.00%                       | 0.00%               |           |
| <b>Malaysia</b>                                      | 248.16            | 3.96%               | 2.38%                   | 75.00           | 2.92%                       | 0.50%               |           |
| <b>Maldives</b>                                      | 8.13              | 0.13%               | 0.08%                   | 3.00            | 0.12%                       | 0.02%               |           |
| <b>Mongolia</b>                                      | 0.00              | 0.00%               | 0.00%                   | 0.00            | 0.00%                       | 0.00%               |           |
| <b>Myanmar (Burma)</b>                               | 11.44             | 0.18%               | 0.11%                   | 4.00            | 0.16%                       | 0.03%               |           |
| <b>Nepal</b>                                         | 7.11              | 0.11%               | 0.07%                   | 3.00            | 0.12%                       | 0.02%               |           |
|                                                      |                   |                     |                         |                 |                             |                     |           |
| <b>New Country</b><br><b>North Korea</b>             | 0.00              | 0.00%               | 0.00%                   | 0.00            | 0.00%                       | 0.00%               | 匌         |
| Oman                                                 | 51.76             | 0.83%               | 0.50%                   | 27.00           | 1.05%                       | 0.18%               |           |
|                                                      | 59.47             | 0.95%               | 0.57%                   | 30.00           | 1.17%                       | 0.20%               |           |
| <b>Pakistan</b><br><b>Occupied Palestinian Terri</b> | 3.77              |                     |                         | 3.00            |                             |                     |           |
|                                                      |                   | 0.06%               | 0.04%                   |                 | 0.12%                       | 0.02%               |           |
| <b>Philippines</b>                                   | 3.38              | 0.05%               | 0.03%                   | 1.00            | 0.04%                       | 0.01%               |           |
| <b>Qatar</b>                                         | 17.11             | 0.27%               | 0.16%                   | 10.00           | 0.39%                       | 0.07%               |           |
| Saudi Arabia                                         | 152.58            | 2.44%               | 1.47%                   | 92.00           | 3.58%                       | 0.61%               |           |
| <b>Singapore</b>                                     | 115.65            | 1.85%               | 1.11%                   | 34.00           | 1.32%                       | 0.22%               |           |
| <b>South Korea</b>                                   | 50.57             | 0.81%               | 0.49%                   | 18.00           | 0.70%                       | 0.12%               |           |
| Sri Lanka                                            | 94.47             | 1.51%               | 0.91%                   | 34.00           | 1.32%                       | 0.22%               |           |
| <b>Syria</b>                                         | 6.18              | 0.10%               | 0.06%                   | 5.00            | 0.19%                       | 0.03%               |           |
| <b>Taiwan</b>                                        | 27.80             | 0.44%               | 0.27%                   | 9.00            | 0.35%                       | 0.06%               |           |
| <b>Tajikistan</b>                                    | 0.00              | 0.00%               | 0.00%                   | 0.00            | 0.00%                       | 0.00%               |           |
| <b>Thailand</b>                                      | 157.18            | 2.51%               | 1.51%                   | 52.00           | 2.02%                       | 0.34%               |           |
| <b>Turkey</b>                                        | 24.82             | 0.40%               | 0.24%                   | 24.00           | 0.93%                       | 0.16%               |           |
| Turkmenistan                                         | 1.60              | 0.03%               | 0.02%                   | 1.00            | 0.04%                       | 0.01%               |           |
| <b>United Arab Emirates</b>                          | 85.15             | 1.36%               | 0.82%                   | 47.00           | 1.83%                       | 0.31%               |           |
| <b>Uzbekistan</b>                                    | 6.97              | 0.11%               | 0.07%                   | 4.00            | 0.16%                       | 0.03%               |           |
| <b>Vietnam</b>                                       | 35.25             | 0.56%               | 0.34%                   | 11.00           | 0.43%                       | 0.07%               |           |
| Yemen                                                | 1.84              | 0.03%               | 0.02%                   | 1.00            | 0.04%                       | 0.01%               |           |
|                                                      |                   |                     |                         |                 |                             |                     |           |
| Read Me First                                        | Domicile Data     |                     | <b>Emission Factors</b> | Data            | <b>Verification of Data</b> |                     | Summaries |

<span id="page-12-2"></span>*Figure 9. Updating the region summary*

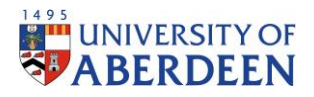

# <span id="page-13-0"></span>Step 7.1c: Updating the Domicile Data (Student Emission Calculation Tracking)

A new row should be inserted to the country list under "Domicile Data". Please note that cells can be left blank for the years which the newly added country does not concern.

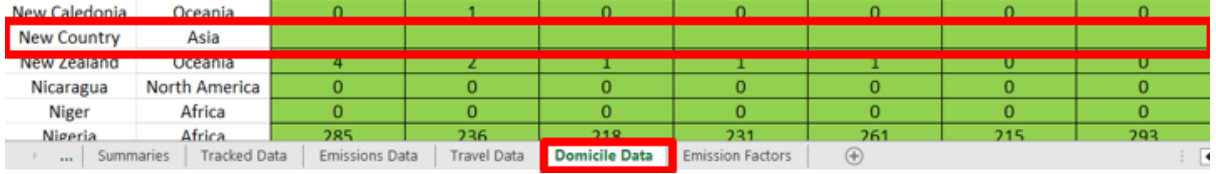

<span id="page-13-3"></span>*Figure 10. Updating the domicile data*

## <span id="page-13-1"></span>Step 7.1d: Updating the Travel Data (Student Emission Calculation Tracking)

A new row should be inserted to the country list under "Travel Data". The distance should also be updated, in accordance with the Student Emission Calculation workbook. Please note that cells can be left blank for the years which the newly added country does not concern.

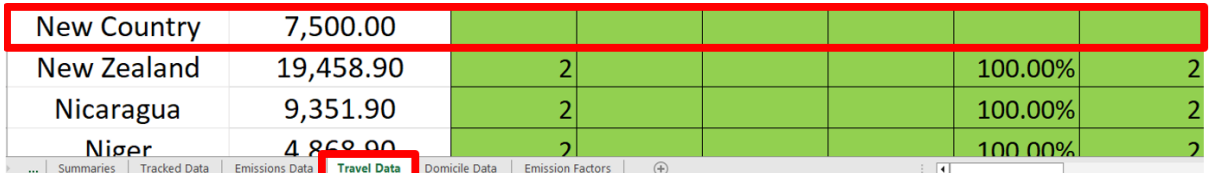

<span id="page-13-4"></span>*Figure 11. Updating the travel data*

## <span id="page-13-2"></span>Step 7.1e: Updating the Emissions Data (Student Emission Calculation Tracking)

A new row should be inserted to the country list under "Emissions Data". The region should also be updated, in accordance with the Student Emission Calculation workbook. Please note that cells can be left blank for the years which the newly added country does not concern.

| <b>New Country</b>                                  | Asia                  |                    |               |                         |             |       |       |
|-----------------------------------------------------|-----------------------|--------------------|---------------|-------------------------|-------------|-------|-------|
| New Zealand                                         | <b>Oceania</b>        |                    | 0.00          | 0.00                    | 0.00        | 22.85 | 22.85 |
| Nicaragua                                           | <b>North America</b>  |                    | 0.00          | 0.00                    | 0.00        | 0.00  | 0.00  |
| <b>Niger</b>                                        | <b>Africa</b>         |                    | 0.00          | 0.00                    | 0.00        | 0.00  | 0.00  |
| <b>Tracked Data</b><br><b>Summaries</b><br>$\cdots$ | <b>Emissions Data</b> | <b>Travel Data</b> | Domicile Data | <b>Emission Factors</b> | $\bigoplus$ |       | ⊣∢∣   |

<span id="page-13-5"></span>*Figure 12. Updating the emissions data*

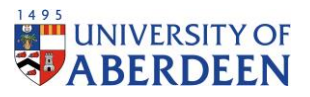

# <span id="page-14-0"></span>Step 7.1f: Updating the Tracked Data (Student Emission Calculation Tracking)

A new row should be inserted for the new country under the correct region, in accordance with the Student Emission Calculation workbook, under "Tracked Data".

|                                  |                       |                             | 2015 - 2016               |                         |
|----------------------------------|-----------------------|-----------------------------|---------------------------|-------------------------|
| Asia                             |                       | <b>Emissions</b><br>(tCO2e) | <b>Number of Students</b> | <b>Emissi</b>           |
| Afghanistan                      |                       | o                           | o                         |                         |
| <b>Bahrain</b>                   |                       | 5.031492169                 | 3                         | 10.                     |
| Bangladesh                       |                       | 27.92009236                 | 11                        | 20.                     |
| <b>Bhutan</b>                    |                       | o                           | o                         |                         |
| <b>Brunei</b>                    |                       | 34.95254526                 | 10                        | 21.                     |
| Cambodia                         |                       | o                           | o                         |                         |
| China                            |                       | 476.342991                  | 183                       | 565                     |
| Cocos (Keeling) Islands          |                       | Ō                           | o                         |                         |
| <b>East Timor</b>                |                       | $\mathbf o$                 | o                         |                         |
| <b>Hong Kong</b>                 |                       | 123.6142439                 | 41                        | 136                     |
| India                            |                       | 173.5268387                 | 80                        | 140                     |
| Indonesia                        |                       | 343.7192762                 | 95                        | 31                      |
| Iran                             |                       | 23.78493574                 | 16                        | 27.                     |
| Iraq                             |                       | 6.92640142                  | 5                         | 9.9                     |
| Israel                           |                       | 1.247844299                 | 1                         | 2.5                     |
| Japan                            |                       | 36.26957285                 | 12                        | 40.                     |
| Jordan                           |                       | 11.3142721                  | 9                         | 14.                     |
| Kazakhstan                       |                       | 71.41764375                 | 45                        | 67.                     |
| Kiribati                         |                       | o                           | o                         |                         |
| Kosovo                           |                       | 0.739589193                 | 1                         | 0.7                     |
| Kuwait                           |                       | 62.04273176                 | 40                        | 67.                     |
| Kyrgyzstan                       |                       | 0                           | 0                         | 1.8                     |
| Laos                             |                       | o                           | o                         | 3.0                     |
| Lebanon                          |                       | 7.219110096                 | 6                         | 6.1                     |
| Macao                            |                       | 3.006233472                 | 1                         |                         |
| Malaysia                         |                       | 495.9509261                 | 151                       | 473                     |
| <b>Maldives</b>                  |                       | $\mathbf o$                 | o                         |                         |
| Mongolia                         |                       | o                           | 0                         |                         |
| Myanmar (Burma)                  |                       | 8.516087532                 | 3                         | 14.                     |
| Nepal                            |                       | 9.411416176                 | 4                         | 9.6                     |
| <b>New Country</b>               |                       |                             |                           |                         |
| <b>North Kore</b>                |                       | n                           |                           |                         |
| <b>Tracked Data</b><br>Summaries | <b>Emissions Data</b> | <b>Travel Data</b>          | Domicile Data             | <b>Emission Factors</b> |

<span id="page-14-1"></span>*Figure 13. Updating the tracked data*

Emissions and number of students formulas are updated by dragging the fill handles across the cell from the adjacent cell, shown in Figure 12.

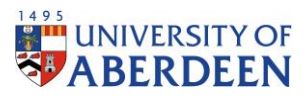

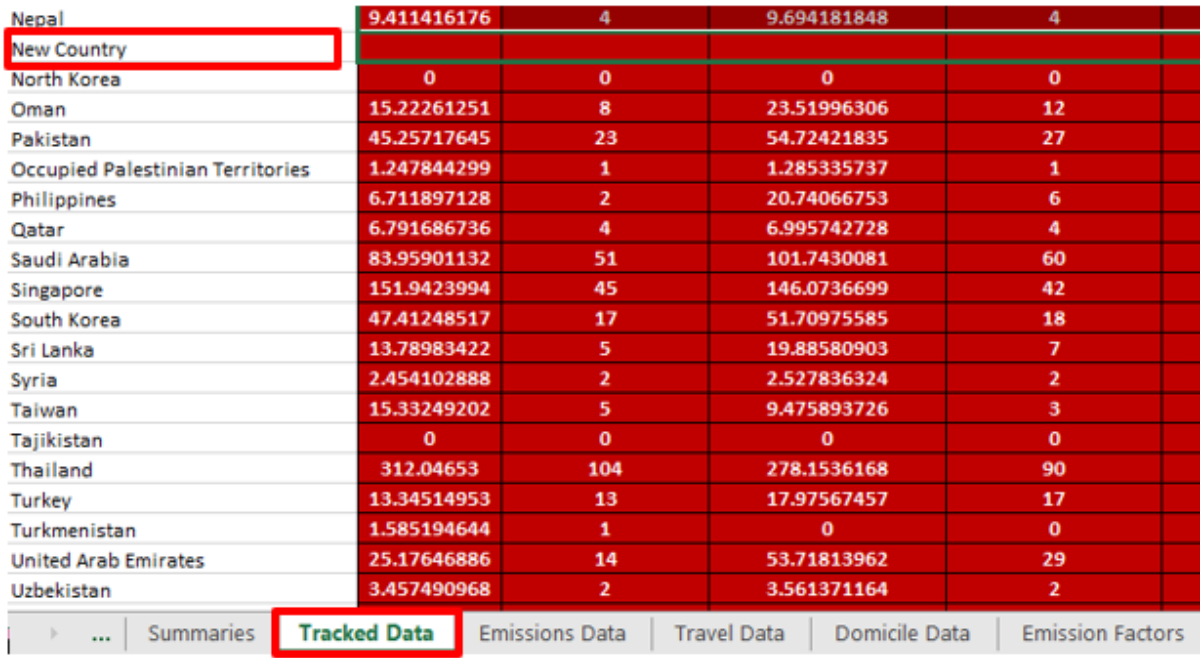

<span id="page-15-1"></span>*Figure 14. Fill formula down from adjacent cells*

## <span id="page-15-0"></span>Step 8: GHG Emission Factors

After the data has been verified, emission factors need to be updated for the year being calculated.

Emission factors for national rail, average car for unknown fuel, economy class short-haul flights and economy long-haul flights can be found here:

[https://www.gov.uk/government/collections/government-conversion-factors-for-company](https://www.gov.uk/government/collections/government-conversion-factors-for-company-reporting)[reporting](https://www.gov.uk/government/collections/government-conversion-factors-for-company-reporting)

Please note that since, for example, in academic year 2015/2016 as a majority of the year falls in 2016, emission factors for 2016 should be used. The full set (for advanced users) should be used.

For cars, total kg CO2e per unit, for unknown fuel, per kilometre for average car, under Business travel -land should be used.

|                 |                                        |                          |                           |                     |                                                                                                    | Unknown |                                                   |                                             | <b>Plug</b> |
|-----------------|----------------------------------------|--------------------------|---------------------------|---------------------|----------------------------------------------------------------------------------------------------|---------|---------------------------------------------------|---------------------------------------------|-------------|
| <b>Activity</b> |                                        | Type                     | Unit                      |                     | Total kg CO <sub>2</sub> e per unit   kg CO <sub>2</sub> e of CO <sub>2</sub> per unit   kg CO <sub>2</sub> e of CH <sub>4</sub> per unit |         | kg CO <sub>2</sub> e of N <sub>2</sub> O per unit | Total kg $CO2e$ per unit $kg CO2e$ of $CO2$ |             |
|                 |                                        | Small car                | km                        | 0.1444              | 0.14332                                                                                                    | 0.00021 | 0.00087                                           | 0.05255                                     | 0.0520      |
|                 |                                        |                          | miles                     | 0.23239             | 0.23065                                                                                                    | 0.00034 | 0.0014                                            | 0.08458                                     | 0.0838      |
|                 |                                        | Medium car               | lkm                       | 0.17588             | 0.17456                                                                                                    | 0.00015 | 0.00117                                           | 0.08597                                     | 0.0853      |
| Cars (by size)  |                                        |                          | miles                     | 0.28306             | 0.28093                                                                                                    | 0.00024 | 0.00189                                           | 0.13834                                     | 0.1372      |
|                 | Large car                              | lkm                      | 0.22733                   | 0.22575             | 0.00009                                                                                                    | 0.00149 | 0.10148                                           | 0.1007                                      |             |
|                 |                                        | miles                    | 0.36584                   | 0.36331             | 0.00014                                                                                                    | 0.00239 | 0.16332                                           | 0.1620                                      |             |
|                 |                                        | <b>km</b><br>Average car |                           | 0.17067             | 0.1694                                                                                                    | 0.00017 | 0.0011                                            | 0.09349                                     | 0.0927      |
|                 |                                        |                          | miles                     | 0.27465             | 0.27262                                                                                                    | 0.00027 | 0.00176                                           | 0.15046                                     | 0.1493      |
|                 |                                        |                          |                           |                     |                                                                                                    |         |                                                   |                                             |             |
| Activity        |                                        | Type                     | Unit                      |                     |                                                                                                    |         |                                                   |                                             |             |
|                 |                                        | Small                    | km<br>miles.              |                     |                                                                                                    |         |                                                   |                                             |             |
| $\cdots$        | Waste disposal<br>Business travel- air |                          | WTT- business travel- air | Business travel-sea | WTT- business travel-sea                                                                                                    |         | <b>Business travel- land</b>                      | WTT- $pa$ $\theta$                          |             |

<span id="page-15-2"></span>*Figure 15. GHG emission factor for car*

The total kg CO2e per unit for national rail, under Business travel-land is used for rail.

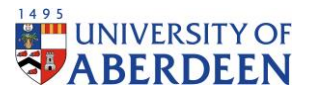

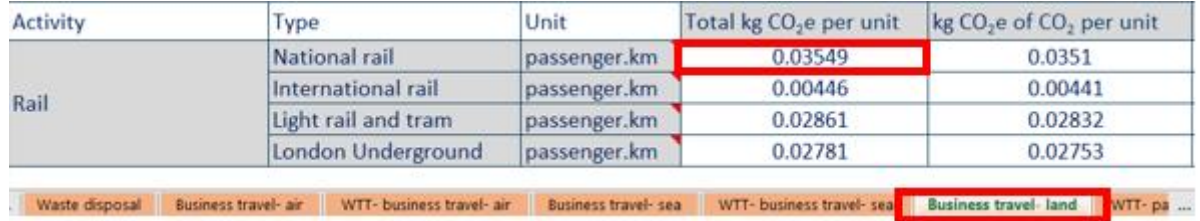

<span id="page-16-0"></span>*Figure 16. GHG emission factor for rail*

Total kg CO2e per passenger.km for coach, under Business travel-land is used for bus.

| Туре                   | Unit         | kg CO <sub>r</sub> e | kg CO.  | kg CH.  | kg N <sub>1</sub> O |  |
|------------------------|--------------|----------------------|---------|---------|---------------------|--|
| Local bus (not London) | passenger.km | 0.11986              | 0.11902 | 0.00008 | 0.00076             |  |
| Local London bus       | passenger.km | 0.0738               | 0.0734  | 0.00004 | 0.00036             |  |
| Average local bus      | passenger.km | 0.10173              | 0.10106 | 0.00006 | 0.0006              |  |
| Coach                  | passenger.km | 0.02867              | 0.02829 | 0.00003 | 0.00035             |  |

<span id="page-16-1"></span>*Figure 17. GHG emission factor for bus*

For ferry, kg CO2e per passenger.km for average passenger should be used.

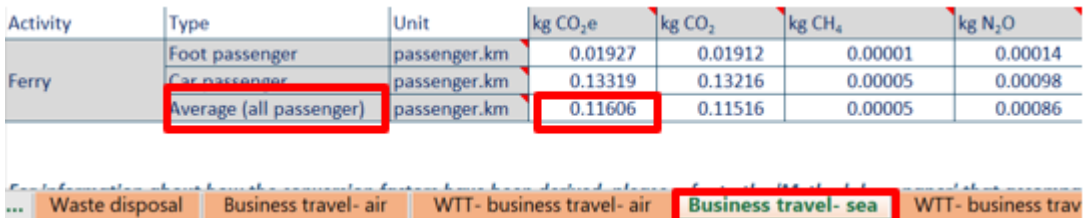

#### <span id="page-16-2"></span>*Figure 18. GHG emission factor for ferry*

Domestic flights use average passenger total kg CO2e, Short-haul flights use total kg CO2e per unit for economy class and for Long-haul, total kg CO2e per unit for economy class are used, found under Business travel – air.

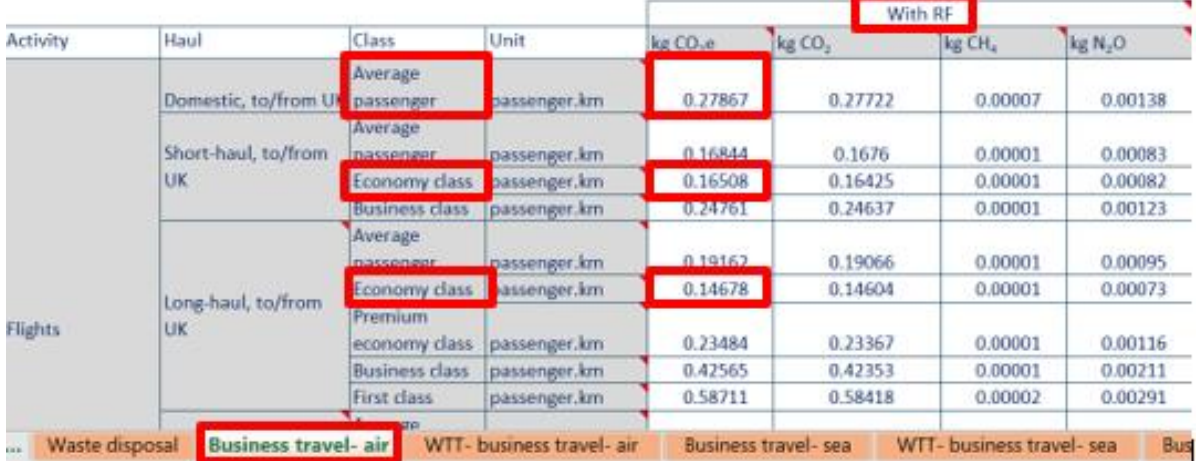

<span id="page-16-3"></span>*Figure 19. GHG emission factors for air travel*

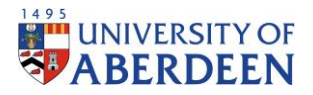

# <span id="page-17-0"></span>Step 9: Update Emission Factors

The emission factors found through the GHG website should then be updated in the "Emission Factors" sheet.

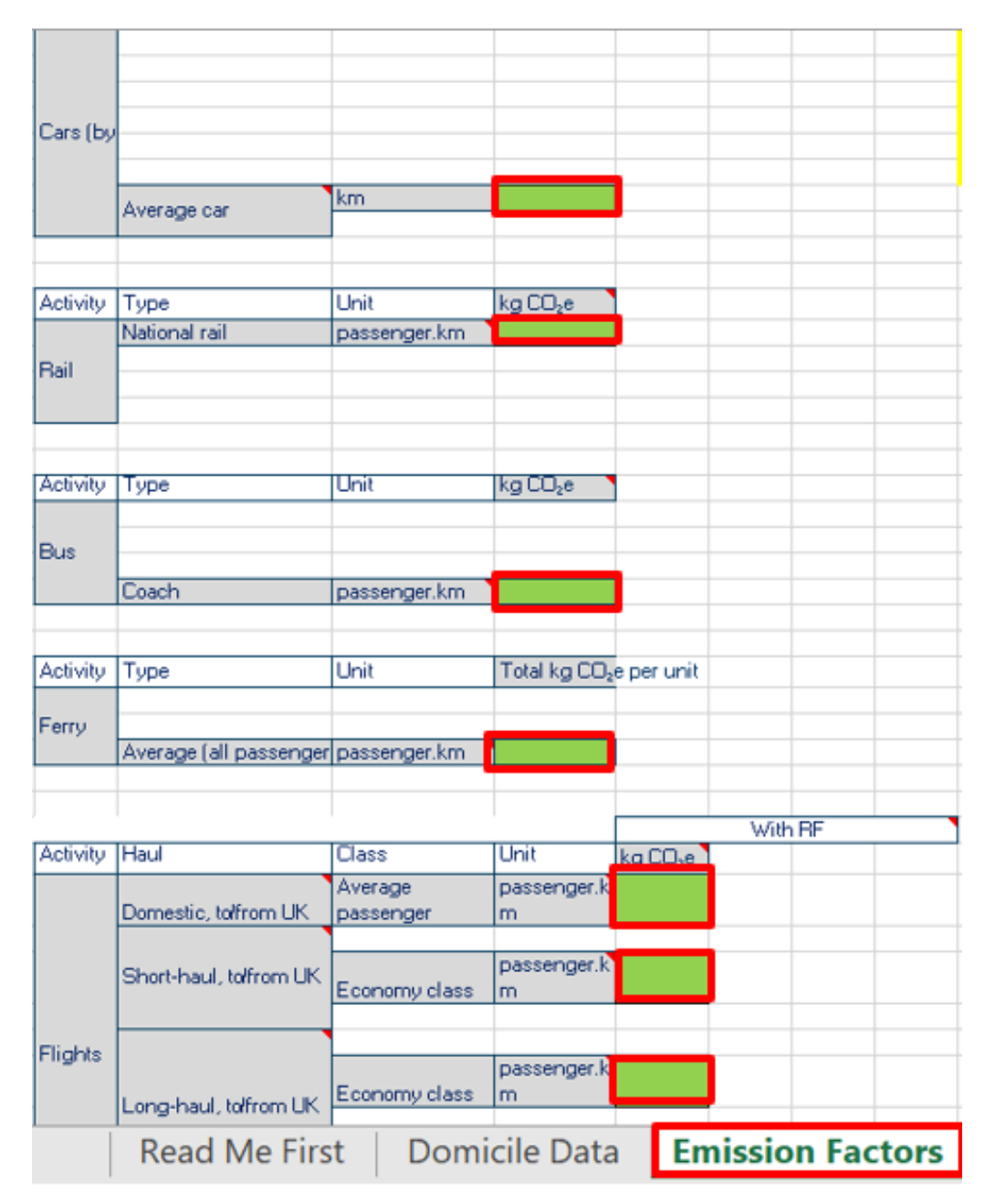

<span id="page-17-2"></span>*Figure 20. Update emission factors using GHG emission factors*

# <span id="page-17-1"></span>Step 10: Update Travel Methods

Finally, any updates to travel methods or number of journeys for students needs to be edited. Note that trips per year only considers one-way between starting point and the University, therefore, two trips per year is the same as one return journey per year.

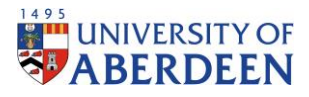

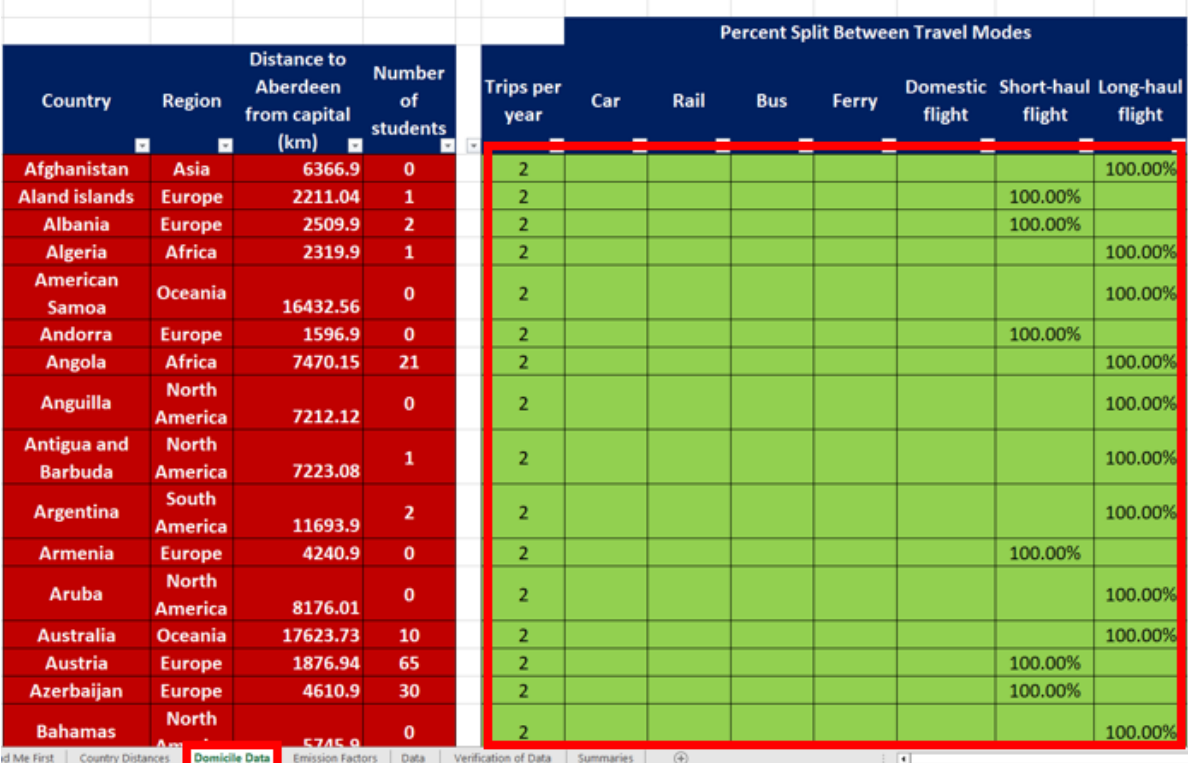

 $|W$  $st$  (

<span id="page-18-0"></span>*Figure 21. Update travel methods data*

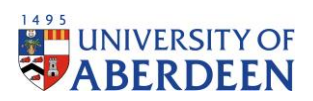

# <span id="page-19-0"></span>Step 11: Summaries Student Emissions Calculation Sheet

The calculation is now ready, and a breakdown of data is available under the "Summaries" sheet.

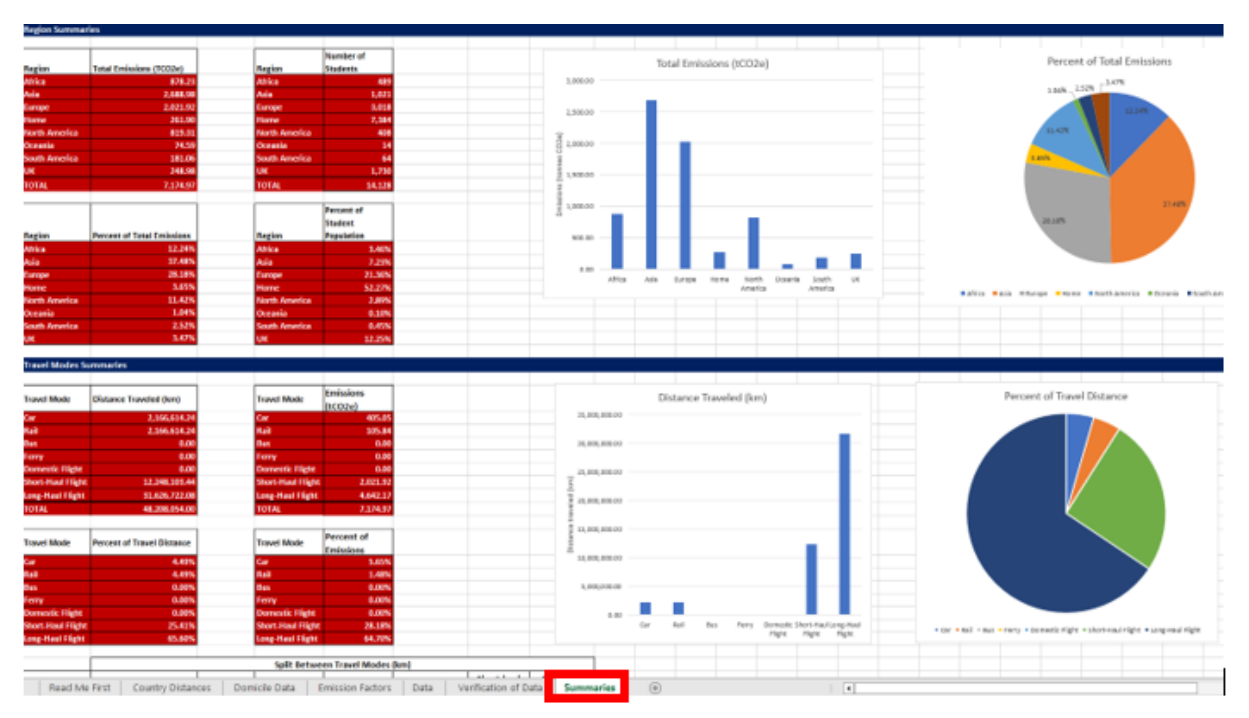

<span id="page-19-1"></span>*Figure 22. Review summaries data*

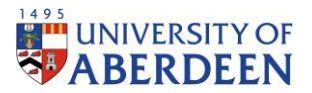

# <span id="page-20-0"></span>Step 12: Student Emissions Calculation Tracking

After calculations have been made for the required year, a tracking sheet will be used to track historic data for student emissions. Open the student emissions calculation tracking sheet found in the following location:

#### *REDACTED*

Please make sure to read the "Read Me First" sheet before any changes are made.

## <span id="page-20-1"></span>Step 13: Track Emission Factors

The "Emission Factors" sheet is updated first, specifying the emission factors for the recorded year used in the Student Emission Calculation Sheet.

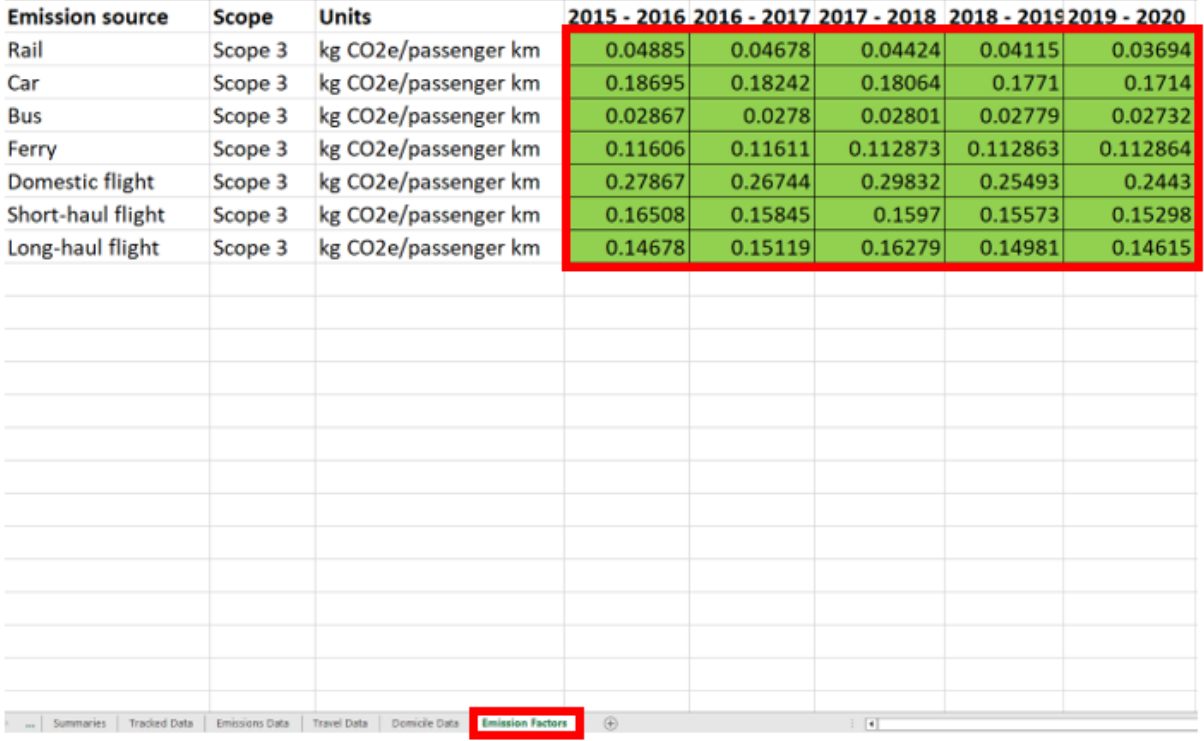

<span id="page-20-2"></span>*Figure 23. Track emission factors data*

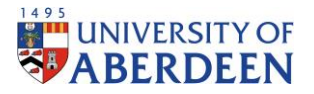

# <span id="page-21-0"></span>Step 14: Track Domicile Data

The number of students per country and year is then updated in the "Domicile Data" sheet, this list is to be copied from the saved Student Emission Calculation Sheet into the Student Emission Calculation Tracking sheet.

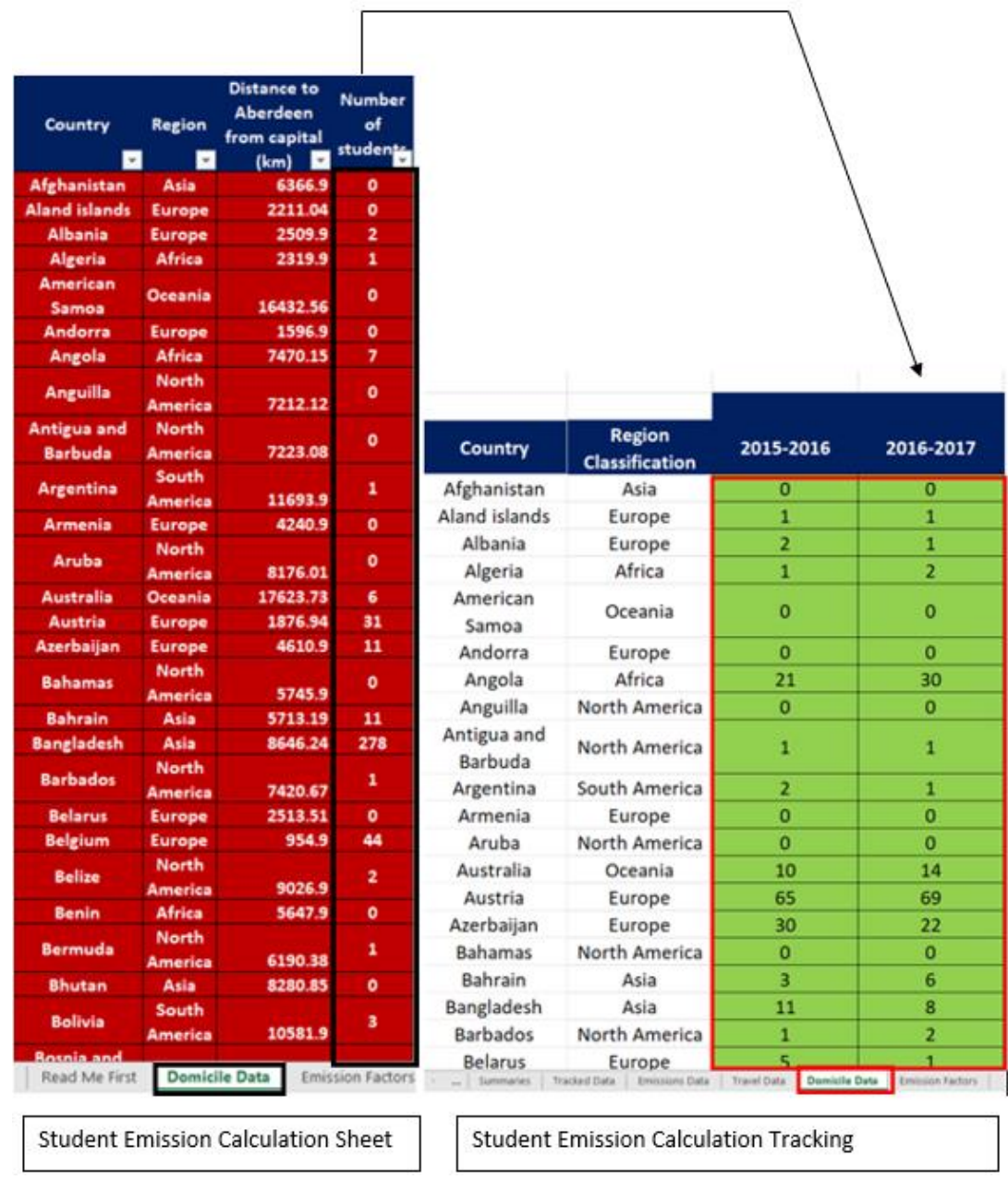

<span id="page-21-1"></span>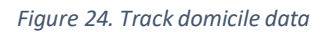

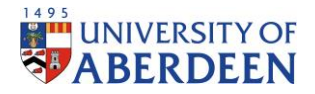

# <span id="page-22-0"></span>Step 15: Track Travel Data

 $\overline{1}$ 

The travel data for each country needs to be updated, to account for any changes in methodology for trips per year or the split between travel modes for any country. The total distance from the institution to the capital city of the required country, including the layover, also needs to be updated. This is copied from the saved Student Emission Calculation Sheet into the Student Emission Calculation Tracking sheet.

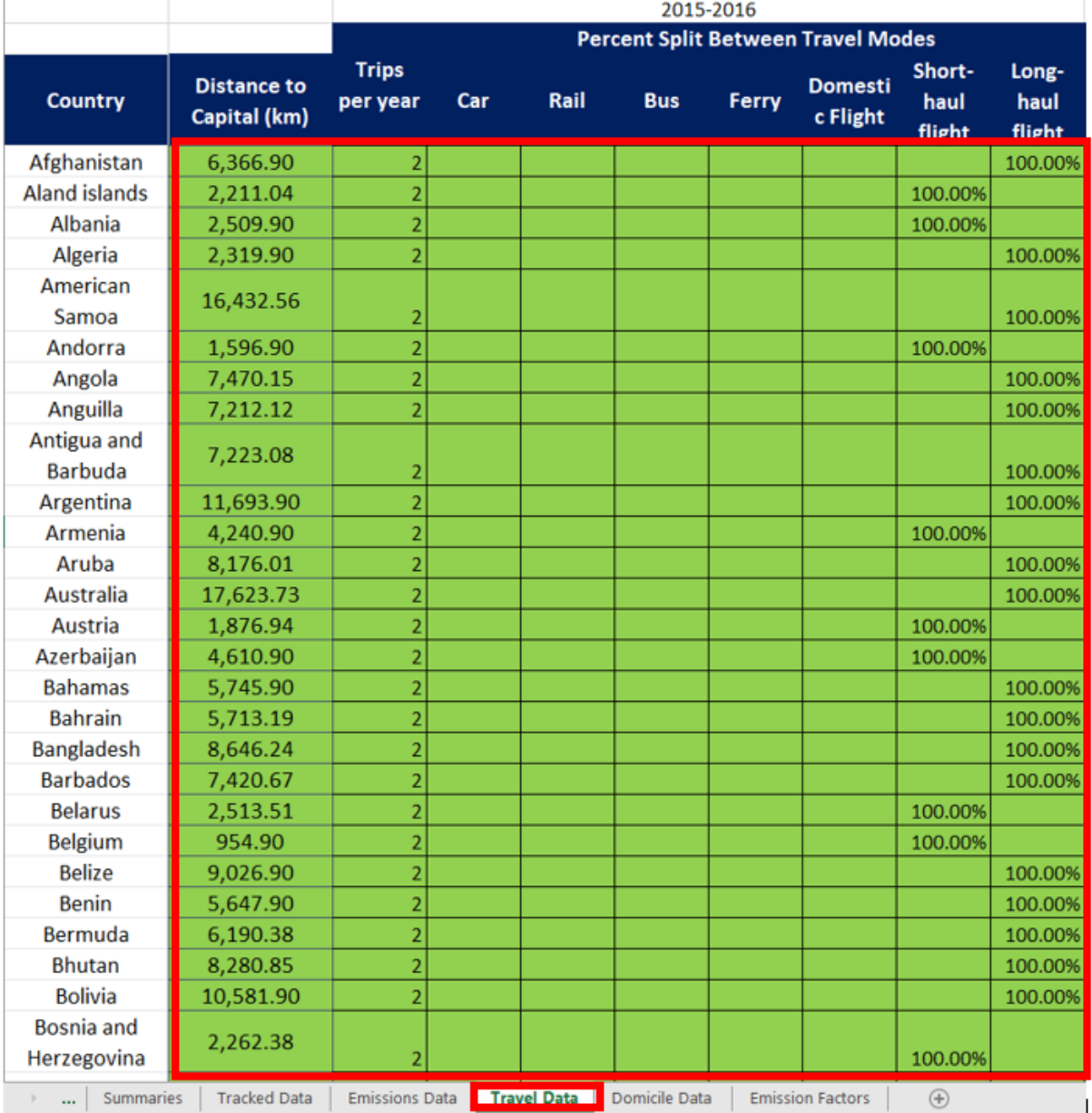

<span id="page-22-1"></span>*Figure 25. Track travel data*

# <span id="page-23-0"></span>Step 16: Emissions Data

This data is updated automatically if the previous steps have been correctly completed and shows how may tonnes emissions each country emits per travel mode and in total. No edits should be made in the Emissions Data sheet.

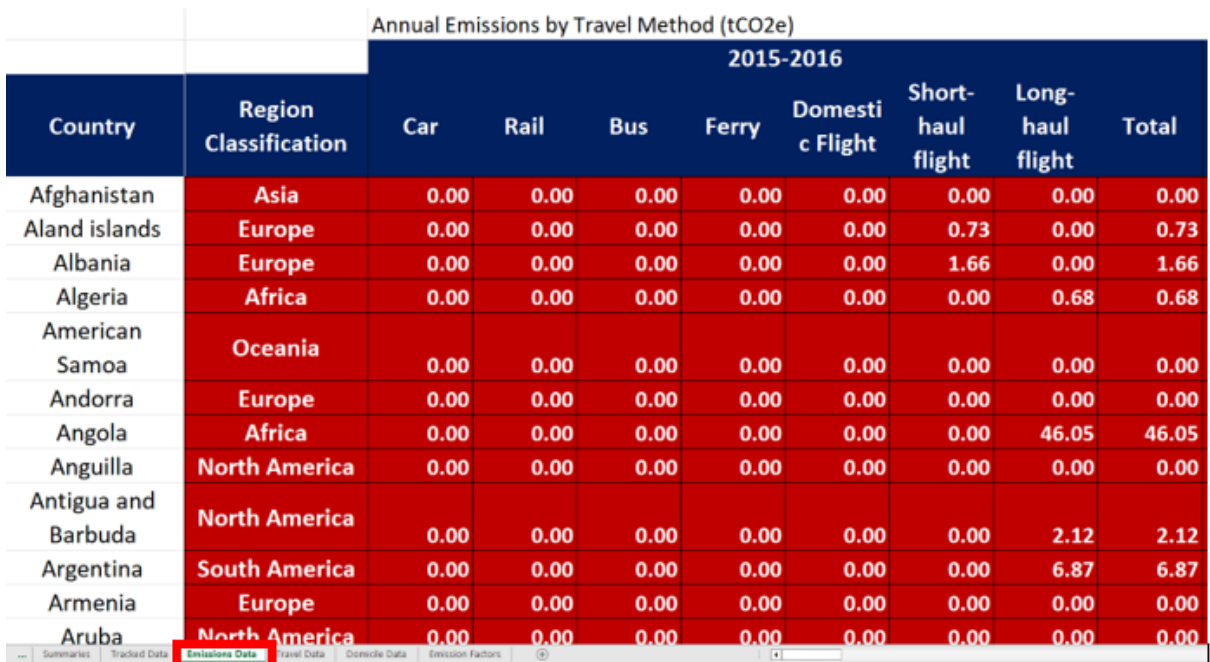

<span id="page-23-2"></span>*Figure 26. Domicile emissions data*

#### <span id="page-23-1"></span>Step 17: Tracked Data

This data is updated automatically if the previous steps have been correctly completed and breaks down emissions and student population by region and domicile data since the baseline year of 2015.

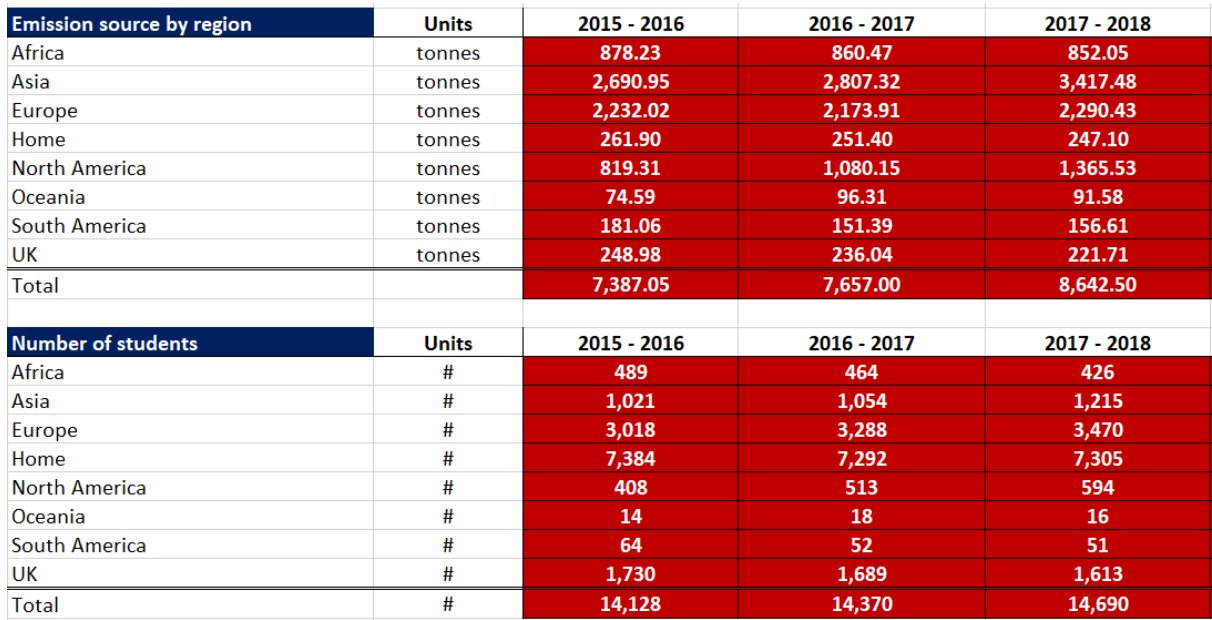

<span id="page-23-3"></span>*Figure 27. Tracked student emissions data*

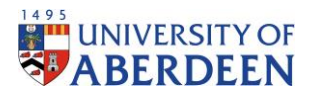

# <span id="page-24-0"></span>Step 18: Summaries Student Emissions Calculation Tracking

This data is updated automatically if the previous steps have been correctly completed and gives the total emissions, students and distance travelled since the baseline year of 2015. It also shows the trends of these categories from year to year and since the baseline year of 2015.

|                                                                        | <b>Units</b><br><b>Scope</b> |                                          | 2015 - 2016   | 2016 - 2017   | 2017 - 2018   |
|------------------------------------------------------------------------|------------------------------|------------------------------------------|---------------|---------------|---------------|
| Total emissions                                                        | tCO <sub>2</sub> e           | Scope 3                                  | 7,387.05      | 7,657.00      | 8,642.50      |
| Percent change (year to year)                                          |                              |                                          |               | 3.53%         | 11.40%        |
| Percent change (since baseline year)                                   |                              |                                          |               | 3.53%         | 14.53%        |
| <b>Total Students</b>                                                  | #                            | Scope 3                                  | 14,128.00     | 14,370.00     | 14,690.00     |
| Percent change (year to year)                                          |                              |                                          |               | 1.68%         | 2.18%         |
| Percent change (since baseline year)                                   |                              |                                          |               | 1.68%         | 3.83%         |
| Total distance travelled                                               | km                           | Scope 3                                  | 49,494,206.10 | 51,015,464.44 | 54,651,698.66 |
| Percent change (year to year)                                          |                              |                                          |               | 2.98%         | 6.65%         |
| Percent change (since baseline year)                                   |                              |                                          |               | 2.98%         | 9.44%         |
|                                                                        |                              |                                          |               |               |               |
|                                                                        |                              |                                          |               |               |               |
|                                                                        |                              |                                          |               |               |               |
|                                                                        |                              |                                          |               |               |               |
|                                                                        |                              |                                          |               |               |               |
|                                                                        |                              |                                          |               |               |               |
|                                                                        |                              |                                          |               |               |               |
|                                                                        |                              |                                          |               |               |               |
| <b>Tracked Data</b><br><b>Emissions Data</b><br><b>Summaries</b><br>m. | <b>Travel Data</b>           | Domicile Data<br><b>Emission Factors</b> | $\bigoplus$   | $\pm$ 3       |               |

<span id="page-24-3"></span>*Figure 28. Tracked summaries of student travel emissions data*

# <span id="page-24-1"></span>Findings

From the development of this methodology, emissions data is available from the baseline 2015. This allows the University to track their historic emissions and provides a guide on how to track future emissions.

# <span id="page-24-2"></span>Results

After the data has been updated in accordance with this guide, a summary is produced for the Student Calculation Sheet. Firstly, a summary for regions is available as seen in Figure 29. This shows total emissions and students per region as well as a percent breakdown of this data.

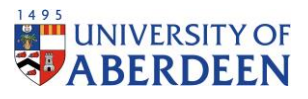

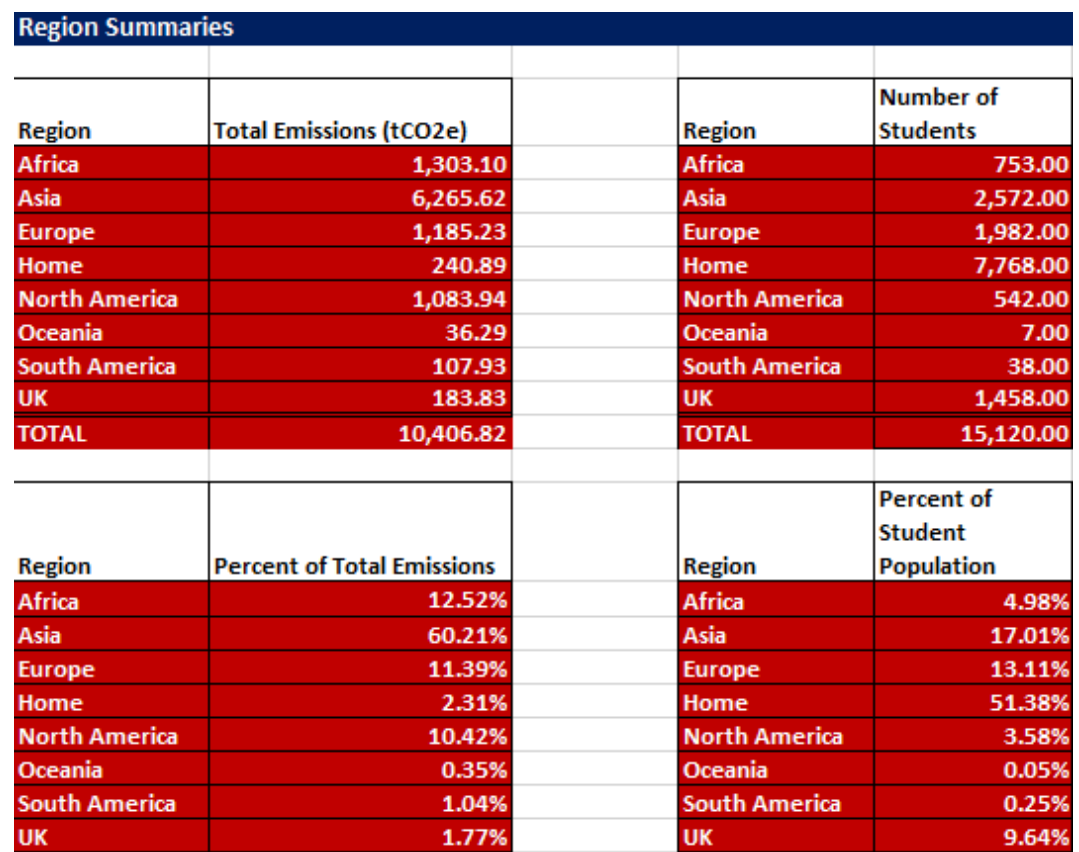

<span id="page-25-0"></span>*Figure 29. Region summaries from Student Calculation Sheet*

Further, graphs of this data are also available. Figures 30 and 31 shows emissions by region as a total and percentage, respectively.

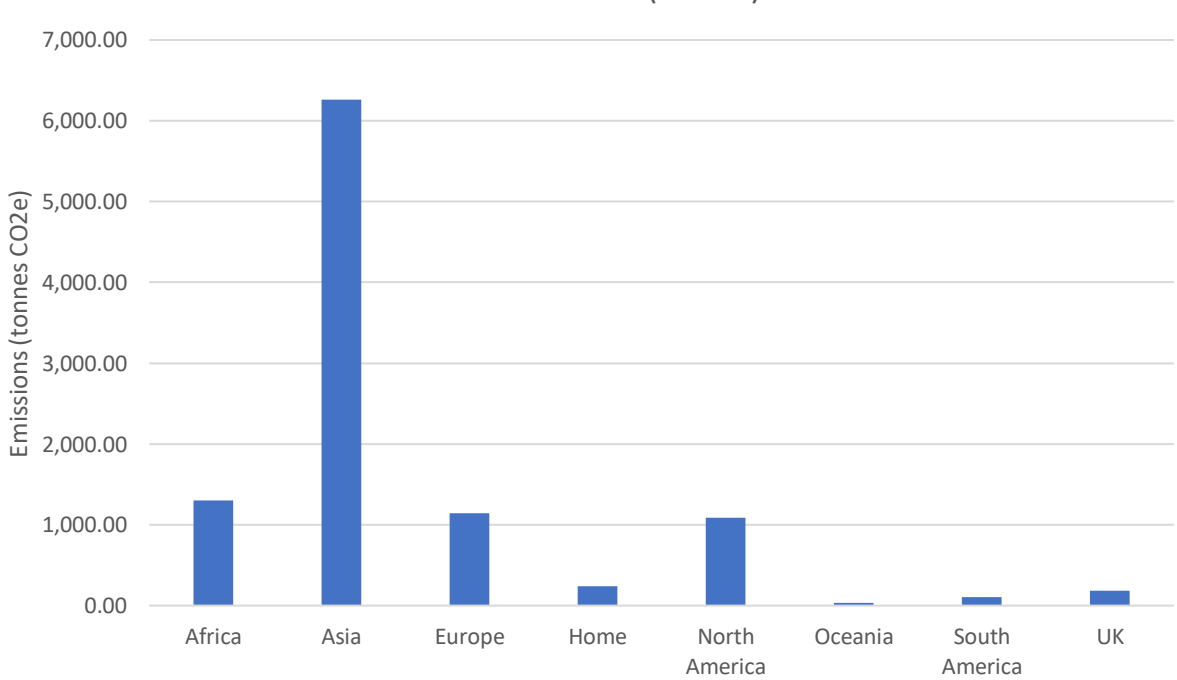

# Total Emissions (tCO2e)

<span id="page-25-1"></span>*Figure 30. Total emissions summaries from Student Calculation Sheet*

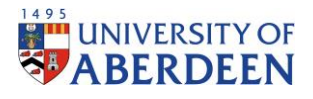

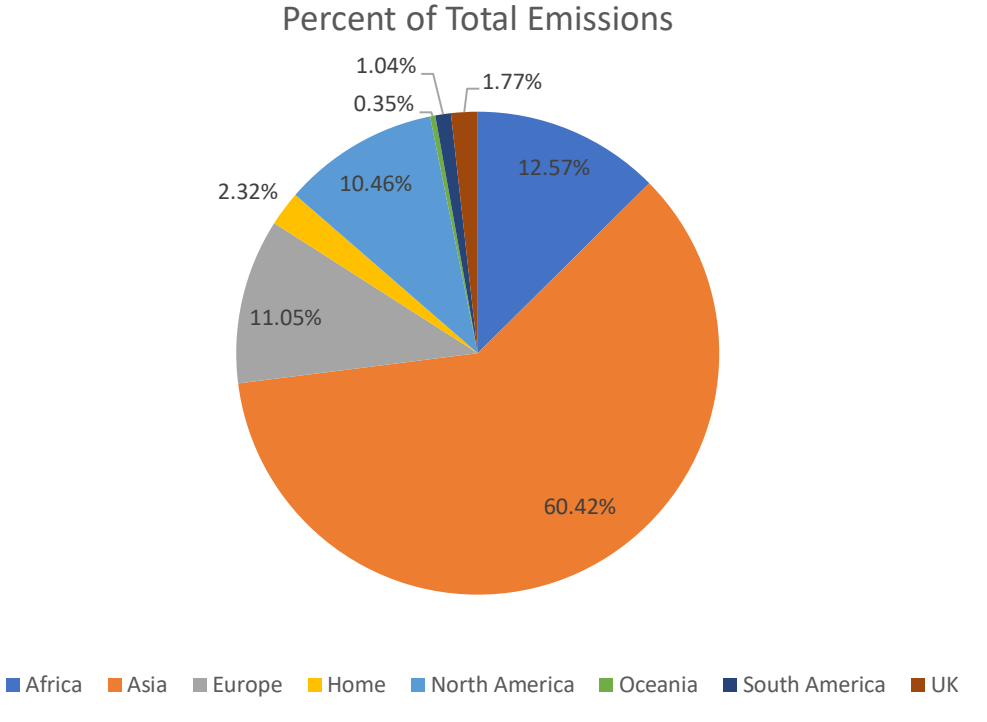

# <span id="page-26-0"></span>*Figure 31. Percent split of emissions by region from Student Calculation Sheet*

and 33.

Graphs are also produced showing the number of students based on region, this is seen in figures 32

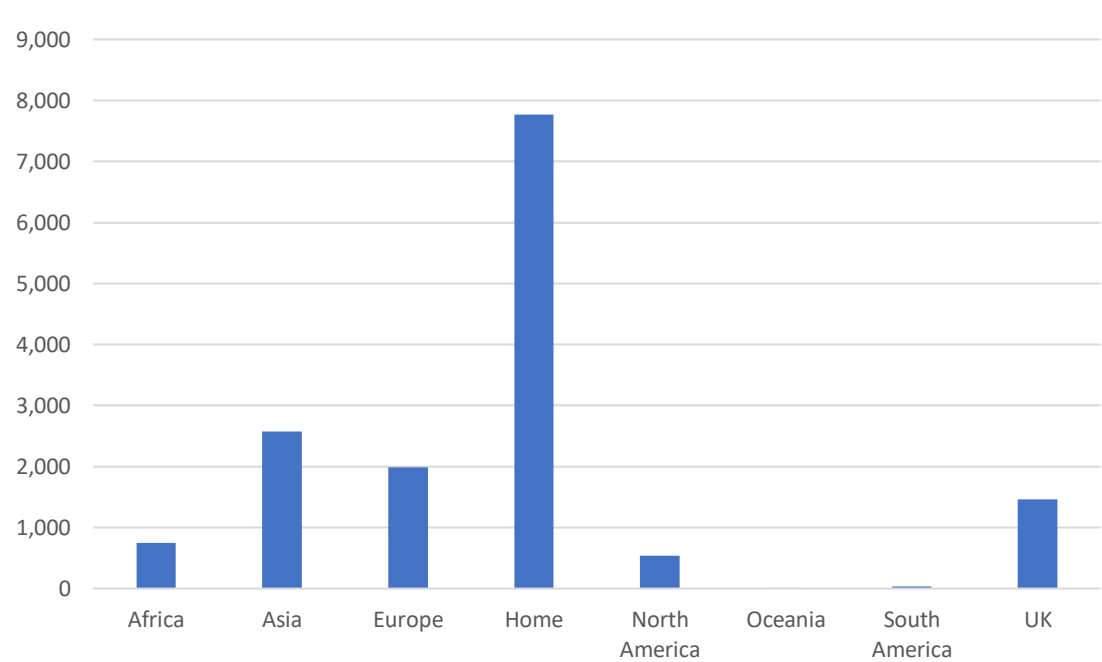

Number of Students

<span id="page-26-1"></span>*Figure 32. Number of students per region from Student Calculation Sheet*

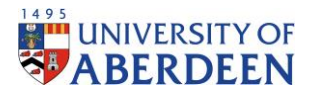

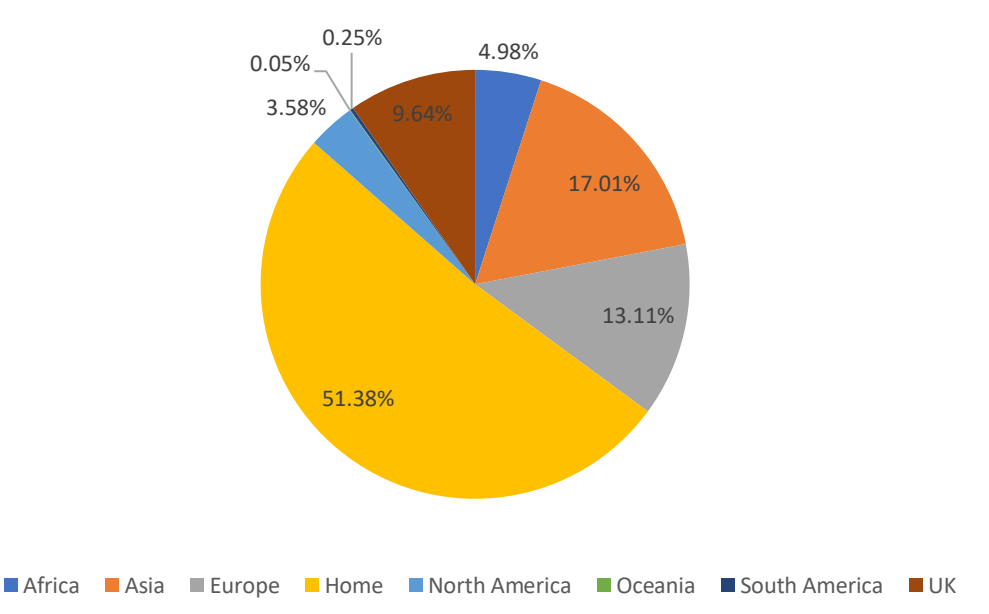

# Percent of Student Population

<span id="page-27-0"></span>*Figure 33. Percent split of students per region from Student Calculation Sheet*

The next part shows a summary of travel modes, which shows the distance travelled and emissions emitted by each different travel mode, as well as the split between travel modes based on regions, seen in Figure 34. The distance travelled for each mode is to be used for external reporting purposes.

| <b>Travel Modes Summaries</b> |                                        |              |                          |                                         |                        |                   |               |  |  |  |  |  |  |
|-------------------------------|----------------------------------------|--------------|--------------------------|-----------------------------------------|------------------------|-------------------|---------------|--|--|--|--|--|--|
|                               |                                        |              |                          |                                         |                        |                   |               |  |  |  |  |  |  |
| <b>Travel Mode</b>            | <b>Distance Traveled (km)</b>          |              | <b>Travel Mode</b>       | <b>Emissions</b>                        |                        |                   |               |  |  |  |  |  |  |
|                               |                                        |              |                          | (tCO2e)                                 |                        |                   |               |  |  |  |  |  |  |
| Car                           | 2,166,614.24                           |              | Car                      | 405.05                                  |                        |                   |               |  |  |  |  |  |  |
| Rail                          | 2,166,614.24                           |              | Rail                     | 105.84                                  |                        |                   |               |  |  |  |  |  |  |
| <b>Bus</b>                    | 0.00                                   |              | <b>Bus</b>               | 0.00                                    |                        |                   |               |  |  |  |  |  |  |
| Ferry                         | 0.00                                   |              | Ferry                    | 0.00                                    |                        |                   |               |  |  |  |  |  |  |
| <b>Domestic Flight</b>        | 0.00                                   |              | <b>Domestic Flight</b>   | 0.00                                    |                        |                   |               |  |  |  |  |  |  |
| <b>Short-Haul Flight</b>      | 12,248,103.44                          |              | <b>Short-Haul Flight</b> | 2,021.92                                |                        |                   |               |  |  |  |  |  |  |
| <b>Long-Haul Flight</b>       | 31,626,722.08                          |              | <b>Long-Haul Flight</b>  | 4,642.17                                |                        |                   |               |  |  |  |  |  |  |
| <b>TOTAL</b>                  | 48,208,054.00                          |              | <b>TOTAL</b>             | 7,174.97                                |                        |                   |               |  |  |  |  |  |  |
|                               |                                        |              |                          |                                         |                        |                   |               |  |  |  |  |  |  |
| <b>Travel Mode</b>            | <b>Percent of Travel Distance</b>      |              | <b>Travel Mode</b>       | <b>Percent of</b>                       |                        |                   |               |  |  |  |  |  |  |
|                               |                                        |              |                          | <b>Emissions</b>                        |                        |                   |               |  |  |  |  |  |  |
| Car                           | 4.49%                                  |              | Car                      | 5.65%                                   |                        |                   |               |  |  |  |  |  |  |
| Rail                          | 4.49%                                  |              | Rail                     | 1.48%                                   |                        |                   |               |  |  |  |  |  |  |
| <b>Bus</b>                    | 0.00%                                  |              | <b>Bus</b>               | 0.00%                                   |                        |                   |               |  |  |  |  |  |  |
| Ferry                         | 0.00%                                  |              | Ferry                    | 0.00%                                   |                        |                   |               |  |  |  |  |  |  |
| <b>Domestic Flight</b>        | 0.00%                                  |              | <b>Domestic Flight</b>   | 0.00%                                   |                        |                   |               |  |  |  |  |  |  |
| <b>Short-Haul Flight</b>      | 25.41%                                 |              | <b>Short-Haul Flight</b> | 28.18%                                  |                        |                   |               |  |  |  |  |  |  |
| <b>Long-Haul Flight</b>       | 65.60%                                 |              | <b>Long-Haul Flight</b>  | 64.70%                                  |                        |                   |               |  |  |  |  |  |  |
|                               |                                        |              |                          |                                         |                        |                   |               |  |  |  |  |  |  |
|                               | <b>Split Between Travel Modes (km)</b> |              |                          |                                         |                        |                   |               |  |  |  |  |  |  |
|                               | Car                                    | Rail         | <b>Bus</b>               | Ferry                                   | <b>Domestic flight</b> | <b>Short-haul</b> | Long-haul     |  |  |  |  |  |  |
| <b>Region</b>                 |                                        |              |                          |                                         |                        | flight            | flight        |  |  |  |  |  |  |
| <b>Africa</b>                 | 0.00                                   | 0.00         | 0.00                     | 0.00                                    | 0.00                   | 0.00              | 5,983,334.18  |  |  |  |  |  |  |
| Asia                          | 0.00                                   | 0.00         | 0.00                     | 0.00                                    | 0.00                   | 0.00              | 18,319,812.36 |  |  |  |  |  |  |
| <b>Europe</b>                 | 0.00                                   | 0.00         | 0.00                     | 0.00                                    | 0.00                   | 12,248,103.44     | 0.00          |  |  |  |  |  |  |
| Home                          | 1,110,701.28                           | 1,110,701.28 | 0.00                     | 0.00                                    | 0.00                   | 0.00              | 0.00          |  |  |  |  |  |  |
| <b>North America</b>          | 0.00                                   | 0.00         | 0.00                     | 0.00                                    | 0.00                   | 0.00              | 5,581,889.08  |  |  |  |  |  |  |
| Oceania                       | 0.00                                   | 0.00         | 0.00                     | 0.00                                    | 0.00                   | 0.00              | 508,145.80    |  |  |  |  |  |  |
| <b>South America</b>          | 0.00                                   | 0.00         | 0.00                     | 0.00                                    | 0.00                   | 0.00              | 1,233,540.66  |  |  |  |  |  |  |
| <b>UK</b>                     | 1,055,912.96                           | 1,055,912.96 | 0.00                     | 0.00                                    | 0.00                   | 0.00              | 0.00          |  |  |  |  |  |  |
|                               |                                        |              |                          |                                         |                        |                   |               |  |  |  |  |  |  |
|                               |                                        |              |                          | Percent Split Between Travel Modes (km) |                        |                   |               |  |  |  |  |  |  |
|                               | Car                                    | Rail         | <b>Bus</b>               | Ferry                                   | <b>Domestic flight</b> | <b>Short-haul</b> | Long-haul     |  |  |  |  |  |  |
| <b>Region</b>                 |                                        |              |                          |                                         |                        | flight            | flight        |  |  |  |  |  |  |
| Africa                        | 0.00%                                  | 0.00%        | #DIV/0!                  | #DIV/0!                                 | #DIV/0!                | 0.00%             | 18.92%        |  |  |  |  |  |  |
| Asia                          | 0.00%                                  | 0.00%        | #DIV/0!                  | #DIV/0!                                 | #DIV/0!                | 0.00%             | 57.93%        |  |  |  |  |  |  |
| <b>Europe</b>                 | 0.00%                                  | 0.00%        | #DIV/0!                  | #DIV/0!                                 | #DIV/0!                | 100.00%           | 0.00%         |  |  |  |  |  |  |
| Home                          | 51.26%                                 | 51.26%       | #DIV/0!                  | #DIV/0!                                 | #DIV/0!                | 0.00%             | 0.00%         |  |  |  |  |  |  |
| <b>North America</b>          | 0.00%                                  | 0.00%        | #DIV/0!                  | #DIV/0!                                 | #DIV/0!                | 0.00%             | 17.65%        |  |  |  |  |  |  |
| Oceania                       |                                        |              |                          |                                         |                        |                   | 1.61%         |  |  |  |  |  |  |
|                               | 0.00%                                  | 0.00%        | #DIV/0!                  | #DIV/0!                                 | #DIV/0!                | 0.00%             |               |  |  |  |  |  |  |
| <b>South America</b>          | 0.00%                                  | 0.00%        | #DIV/0!                  | #DIV/0!                                 | #DIV/0!                | 0.00%             | 3.90%         |  |  |  |  |  |  |

<span id="page-27-1"></span>*Figure 34. Data of travel modes summaries from Student Calculation Sheet*

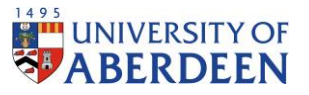

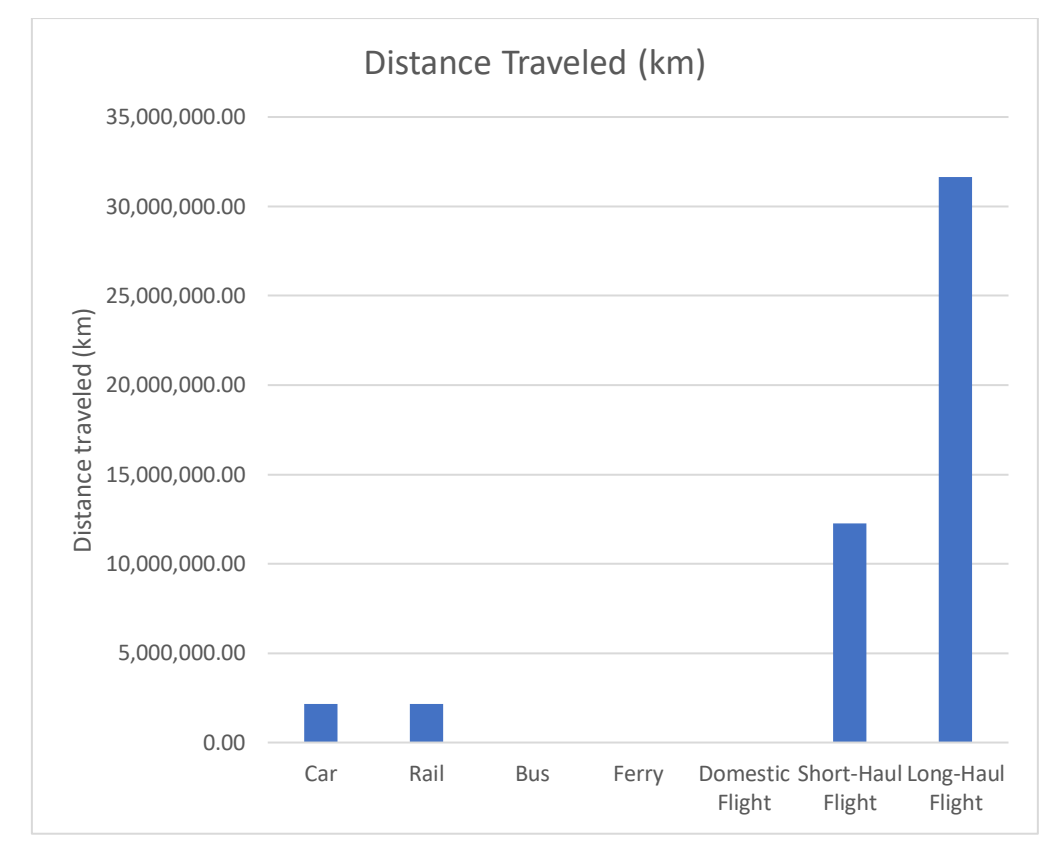

This data is then shown in graphs. Figures 35 and 36 show the distance travelled by different modes.

<span id="page-28-0"></span>*Figure 35. Distance travelled by each mode from Student Calculation Sheet*

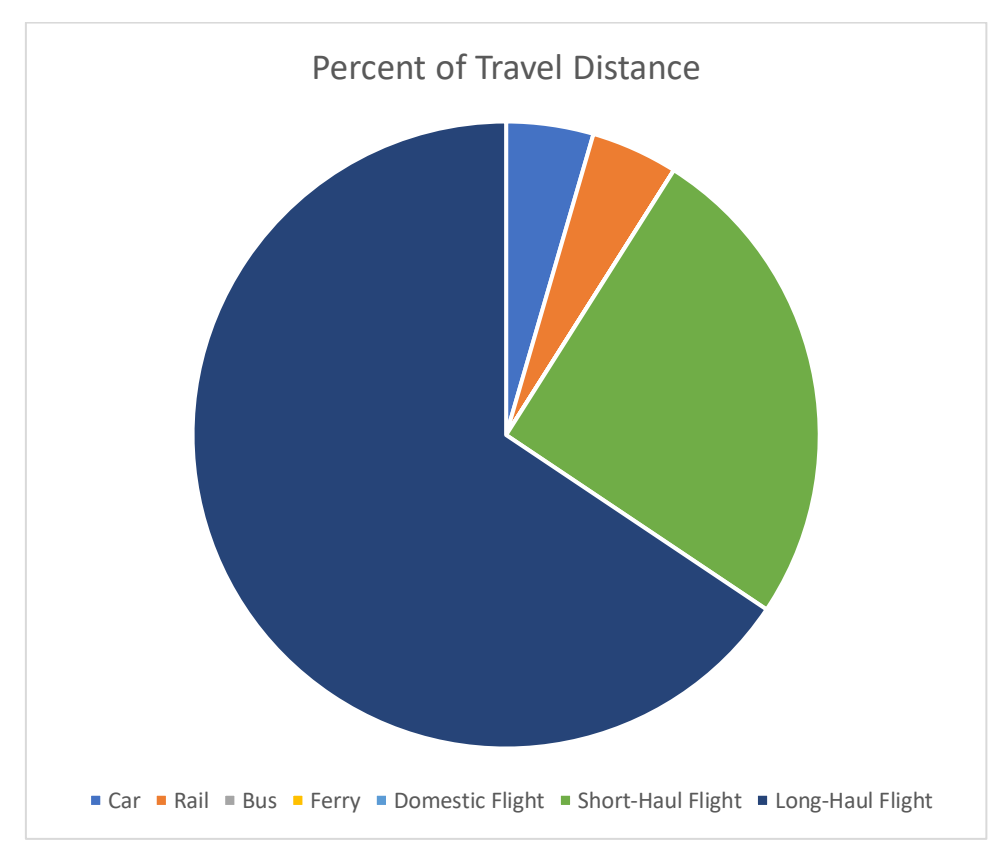

<span id="page-28-1"></span>*Figure 36. Percent split between travel modes based on distance travelled from Student Calculation Sheet*

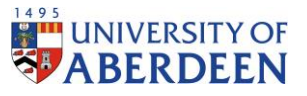

Additional graphs show the emissions produced by each travel mode seen in Figures 37 and 38.

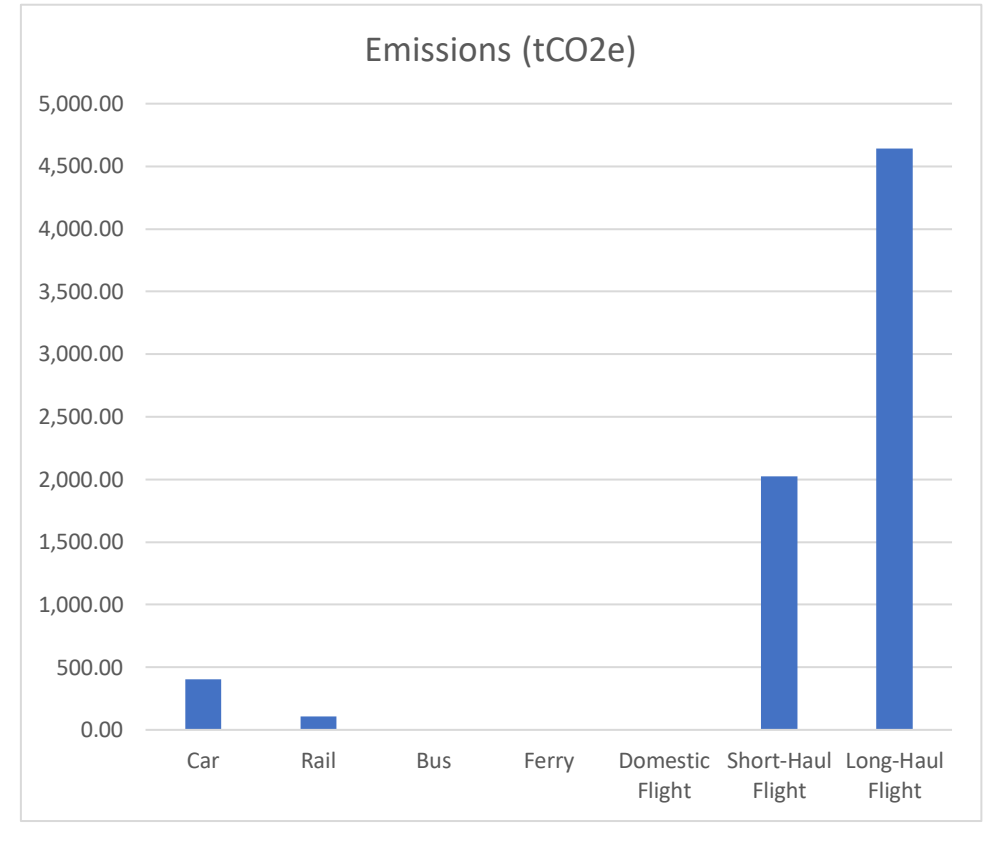

<span id="page-29-0"></span>*Figure 37. Emissions by each travel method from Student Calculation Sheet*

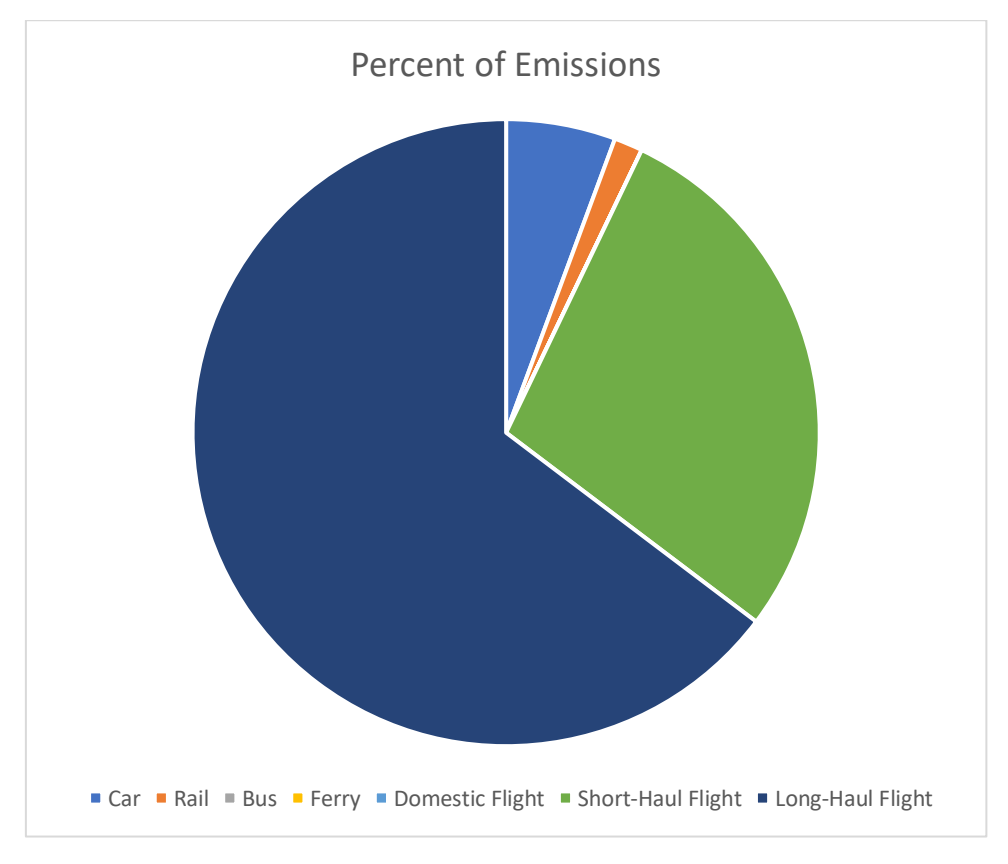

<span id="page-29-1"></span>*Figure 38. Percent split of emissions by travel method from Student Calculation Sheet*

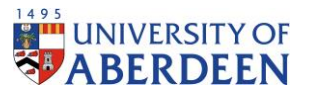

The summaries then breakdown the regional data by country which shows total emissions and students per country and its respective regional contributions and contribution to the total summaries. An example is shown for nine African countries in Figure 39.

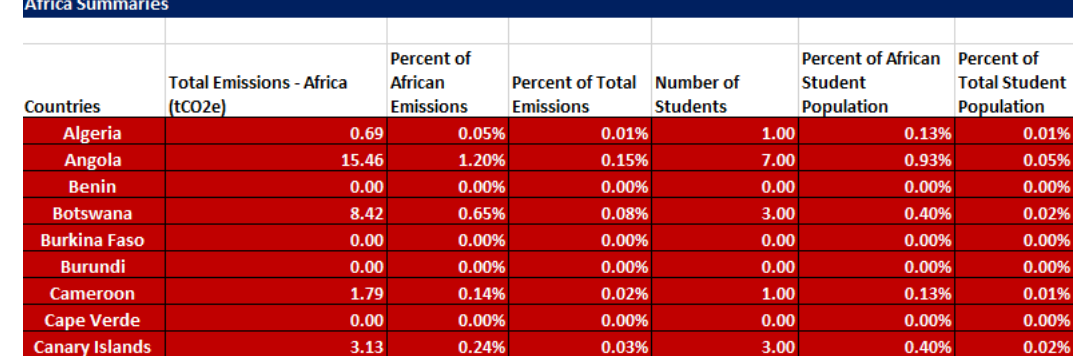

<span id="page-30-0"></span>*Figure 39. Domicile summaries example from Student Calculation Sheet*

Further, graphs are provided displaying the domicile data of emissions and the percentage of regional emissions produced, seen in Figures 27 and 28.

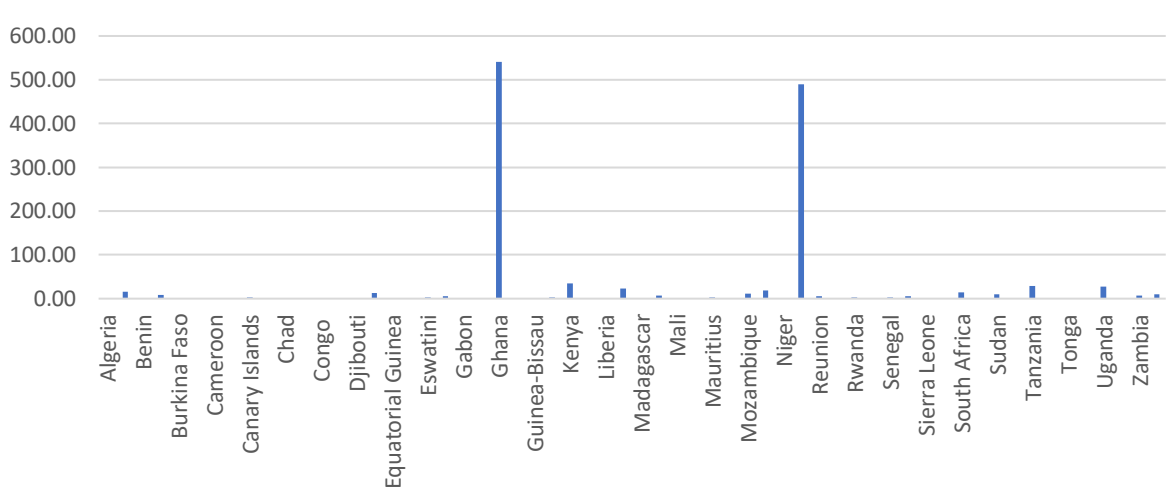

# Total Emissions - Africa (tCO2e)

<span id="page-30-1"></span>*Figure 40. Emissions by country from Student Calculation Sheet*

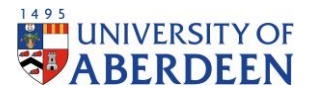

# Percent of African Emissions

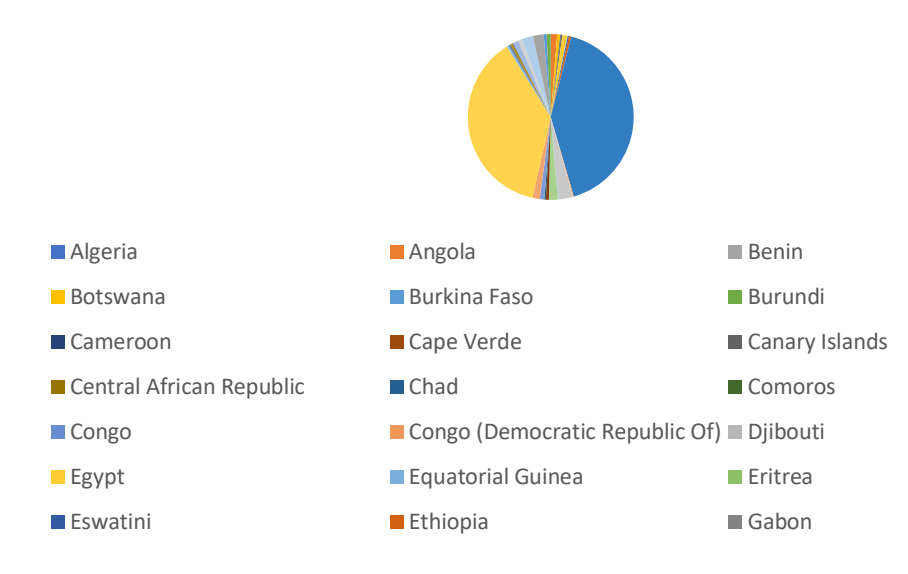

#### <span id="page-31-0"></span>*Figure 41. Domicile contribution to regional emissions from Student Calculation Sheet*

In the Student Emissions Calculation Tracking regional and domicile data is tracked since the baseline year 2015. Firstly, emissions data is available for all countries which shows emissions for each travel modes and the total emissions by each country.

|                                                                         | Annual Emissions by Travel Method (tCO2e)                           |                                                  |                        |            |                        |                            |                          |                         |                                                    |  |  |
|-------------------------------------------------------------------------|---------------------------------------------------------------------|--------------------------------------------------|------------------------|------------|------------------------|----------------------------|--------------------------|-------------------------|----------------------------------------------------|--|--|
|                                                                         |                                                                     |                                                  |                        |            |                        | 2015-2016                  |                          |                         |                                                    |  |  |
| <b>Country</b>                                                          | <b>Region</b><br><b>Classification</b>                              | Car                                              | Rail                   | <b>Bus</b> | Ferry                  | <b>Domesti</b><br>c Flight | Short-<br>haul<br>flight | Long-<br>haul<br>flight | Total                                              |  |  |
| Afghanistan                                                             | Asia                                                                | 0.00                                             | 0.00                   | 0.00       | 0.00                   | 0.00                       | 0.00                     | 0.00                    | 0.00                                               |  |  |
| Aland islands                                                           | <b>Europe</b>                                                       | 0.00                                             | 0.00                   | 0.00       | 0.00                   | 0.00                       | 0.73                     | 0.00                    | 0.73                                               |  |  |
| Albania                                                                 | <b>Europe</b>                                                       | 0.00                                             | 0.00                   | 0.00       | 0.00                   | 0.00                       | 1.66                     | 0.00                    | 1.66                                               |  |  |
| Algeria                                                                 | <b>Africa</b>                                                       | 0.00                                             | 0.00                   | 0.00       | 0.00                   | 0.00                       | 0.00                     | 0.68                    | 0.68                                               |  |  |
| American<br>Samoa                                                       | <b>Oceania</b>                                                      | 0.00                                             | 0.00                   | 0.00       | 0.00                   | 0.00                       | 0.00                     | 0.00                    | 0.00                                               |  |  |
| Andorra                                                                 | <b>Europe</b>                                                       | 0.00                                             | 0.00                   | 0.00       | 0.00                   | 0.00                       | 0.00                     | 0.00                    | 0.00                                               |  |  |
| Angola                                                                  | <b>Africa</b>                                                       | 0.00                                             | 0.00                   | 0.00       | 0.00                   | 0.00                       | 0.00                     | 46.05                   | 46.05                                              |  |  |
| Anguilla                                                                | <b>North America</b>                                                | 0.00                                             | 0.00                   | 0.00       | 0.00                   | 0.00                       | 0.00                     | 0.00                    | 0.00                                               |  |  |
| Antigua and<br><b>Barbuda</b>                                           | <b>North America</b>                                                | 0.00                                             | 0.00                   | 0.00       | 0.00                   | 0.00                       | 0.00                     | 2.12                    | 2.12                                               |  |  |
| Argentina                                                               | <b>South America</b>                                                | 0.00                                             | 0.00                   | 0.00       | 0.00                   | 0.00                       | 0.00                     | 6.87                    | 6.87                                               |  |  |
| Armenia                                                                 | <b>Europe</b>                                                       | 0.00                                             | 0.00                   | 0.00       | 0.00                   | 0.00                       | 0.00                     | 0.00                    | 0.00                                               |  |  |
| Aruba<br><b>Tracked Data</b><br>Summaries<br>Of Association Increasings | <b>North America</b><br><b>Emissions Data</b><br><b>Travel Data</b> | 0.00<br>Domicile Data<br><b>Emission Factors</b> | 0.00<br>$^{\circledR}$ | 0.00       | 0.00<br>$\overline{1}$ | 0.00                       | 0.00                     | 0.00                    | 0.00<br>用匠<br><b>Carl With a Long Contains and</b> |  |  |

 $\mathcal{L}_{\mathbf{A}}$  , and  $\mathcal{L}_{\mathbf{A}}$  $\mathbf{A}$  $\ddot{\phantom{0}}$ 

<span id="page-31-1"></span>*Figure 42. Emissions data from Student Emissions Calculation Tracking*

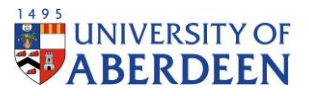

Under Tracked Data, data with regards to emissions, number of students and distance travelled appears for all tracked years appears.

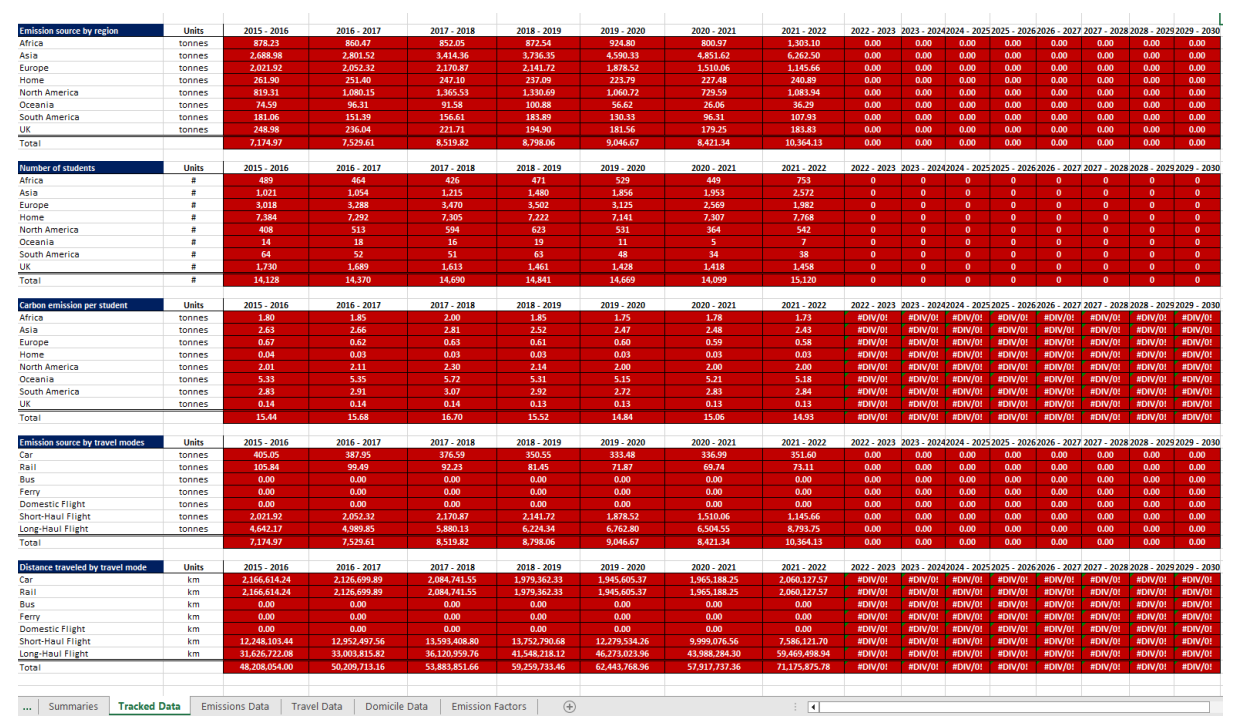

<span id="page-32-0"></span>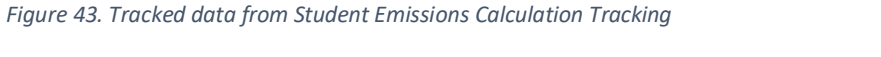

This data is also shown in figures 44, 45, 46, 47 and 48 below which shows trends since 2015.

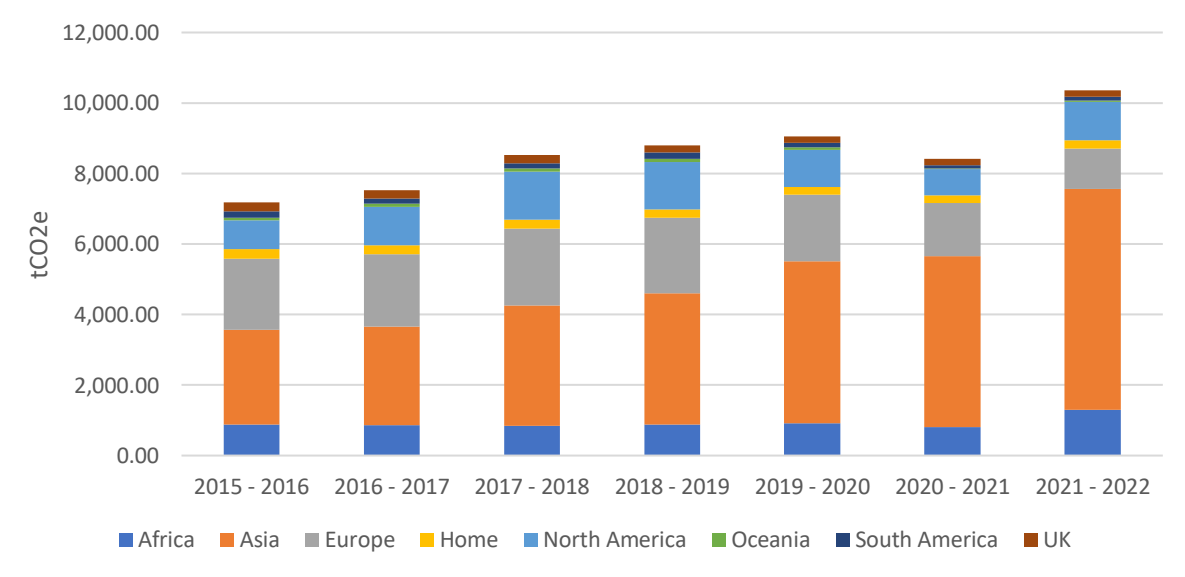

Yearly Total Emissions

<span id="page-32-1"></span>*Figure 44. Yearly total emissions from Student Emissions Calculation Tracking*

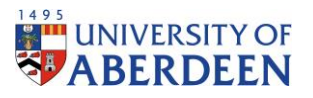

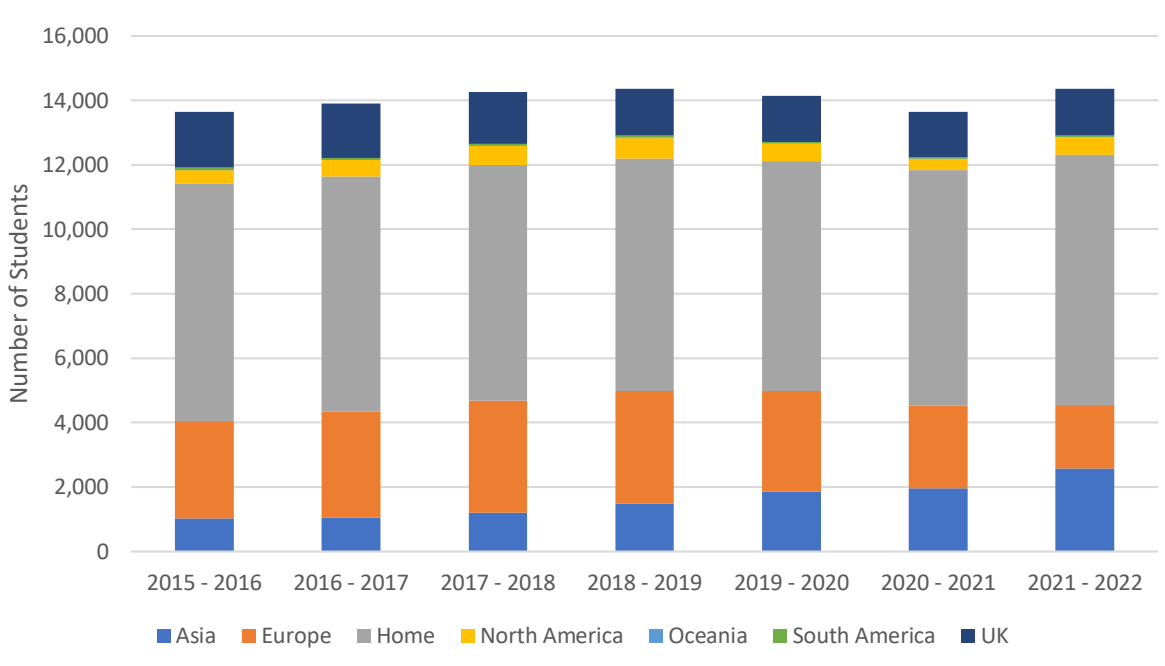

Yearly Student Population

<span id="page-33-0"></span>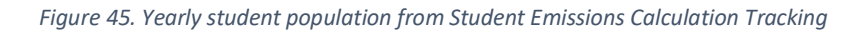

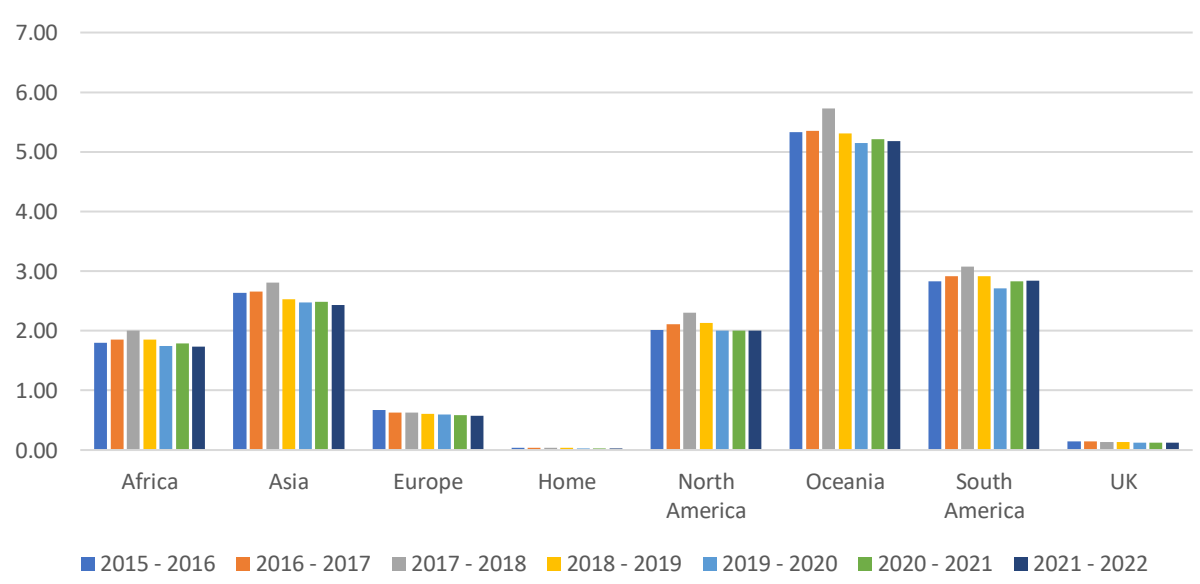

# Carbon Emissions per Student

<span id="page-33-1"></span>*Figure 46. Carbon emissions per student from Student Emissions Calculation Tracking*

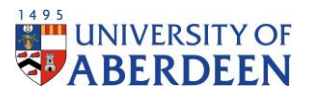

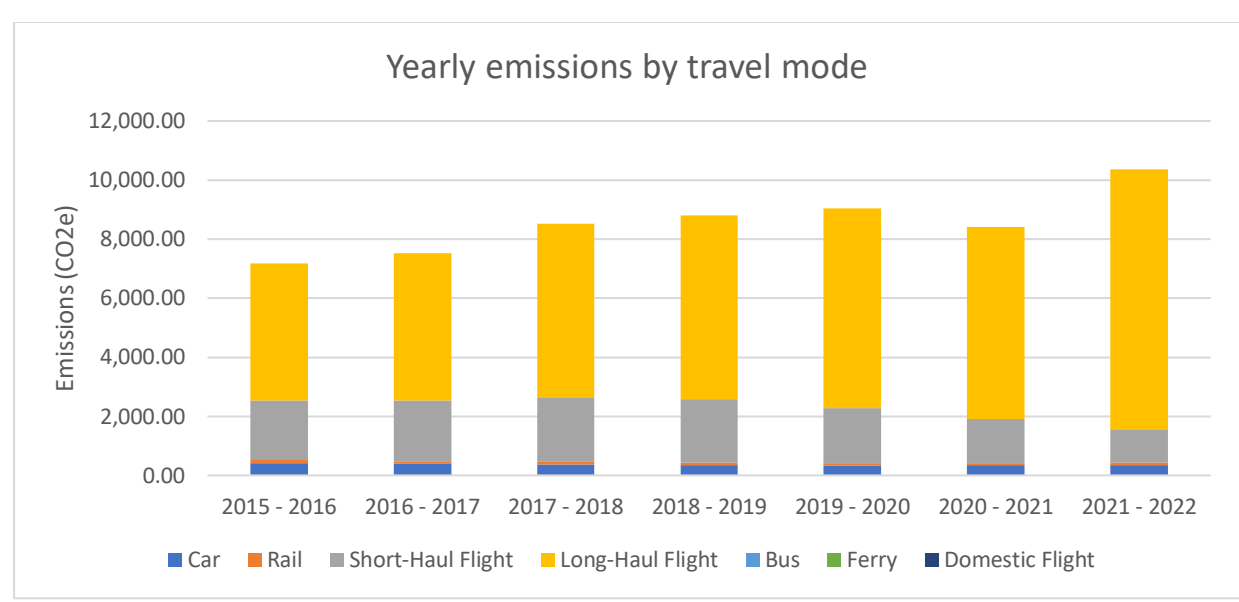

<span id="page-34-0"></span>*Figure 47. Yearly emissions by travel mode from Student Emissions Calculation Tracking*

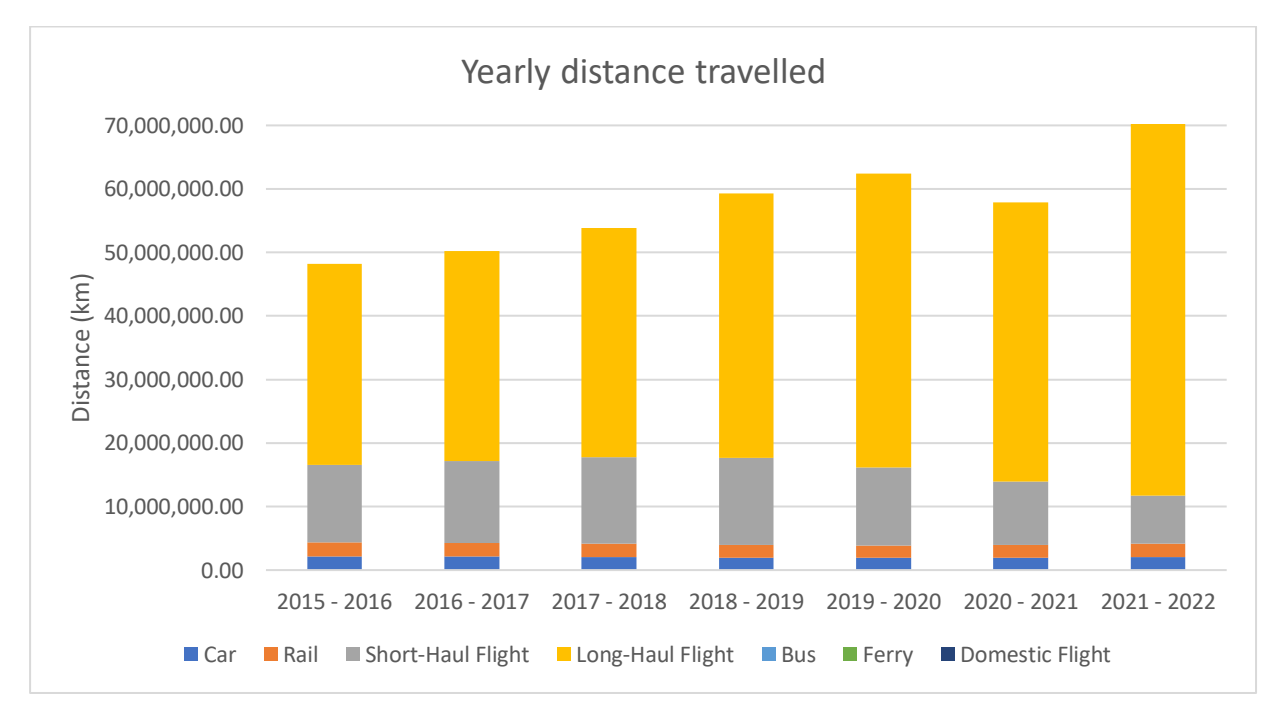

<span id="page-34-1"></span>*Figure 48. Yearly distance travelled from Student Emissions Calculation Tracking*

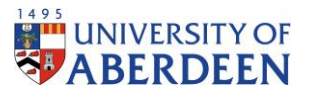

Further, data is broken down by region so that domicile data becomes available for tracking of its emissions and number of students.

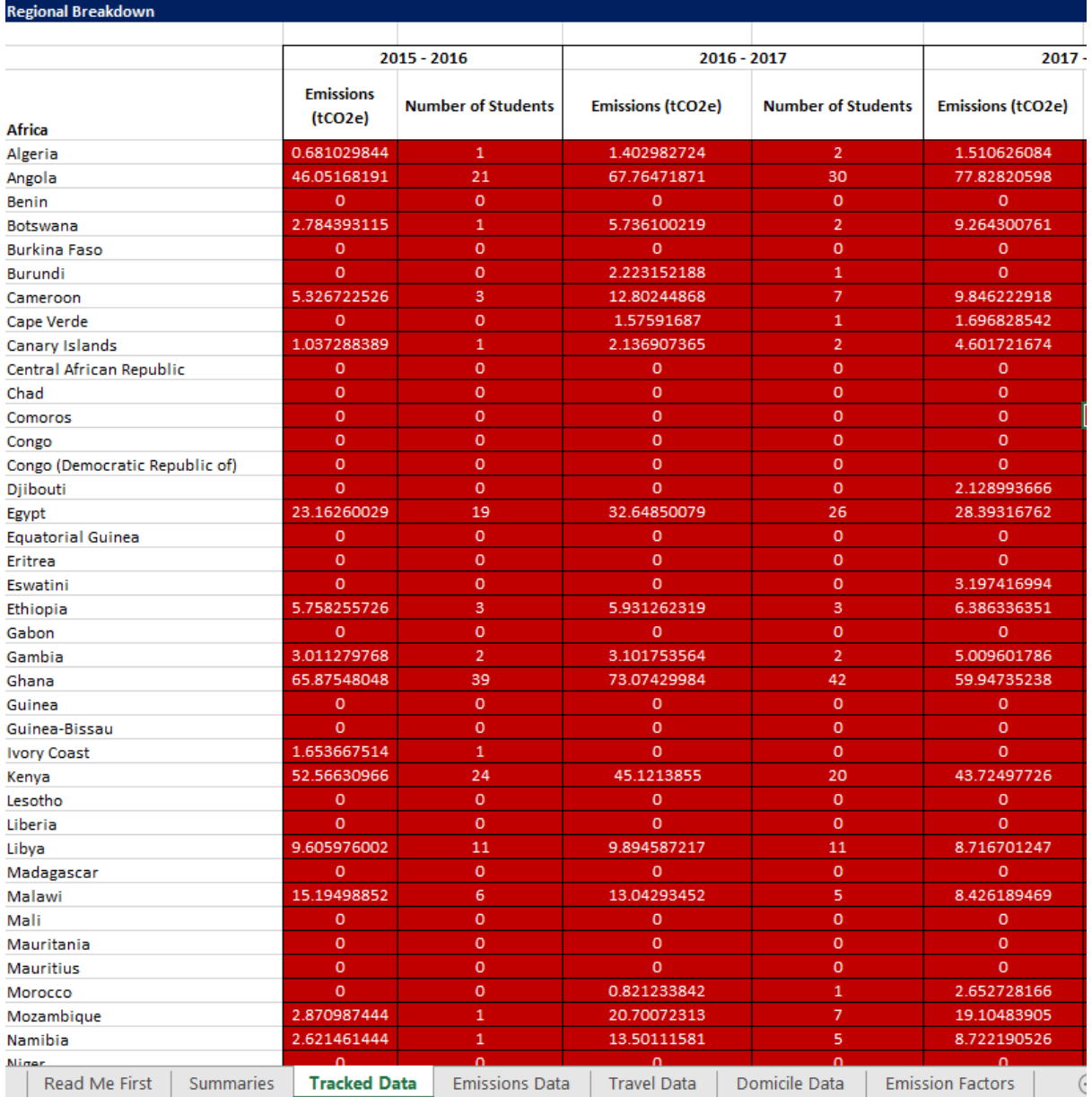

<span id="page-35-0"></span>*Figure 49. Regional breakdown of data from Student Emissions Calculation Tracking*

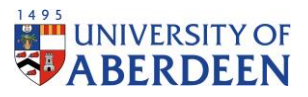

Under summaries, totals for emissions, students and distances are shown for all tracked years. This data is further broken down into percentages, showing the trends of each respective category with regards to the previous year and since the baseline year.

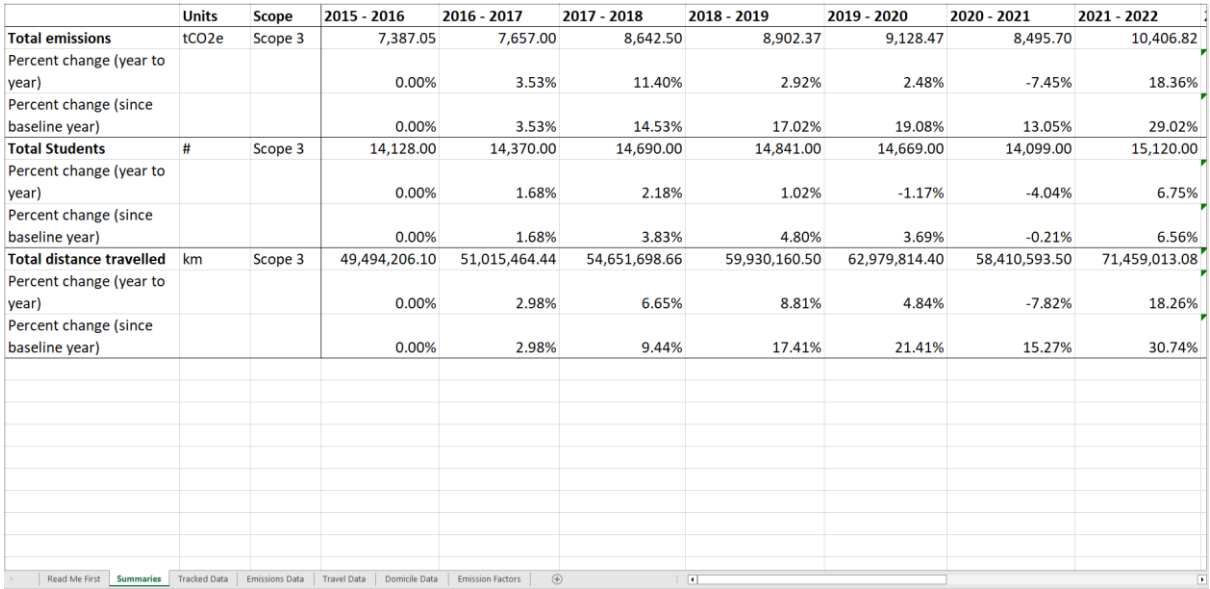

<span id="page-36-0"></span>*Figure 50. Summaries from Student Emissions Calculation Tracking*

The trends are then displayed in Figures 51, 52 and 53.

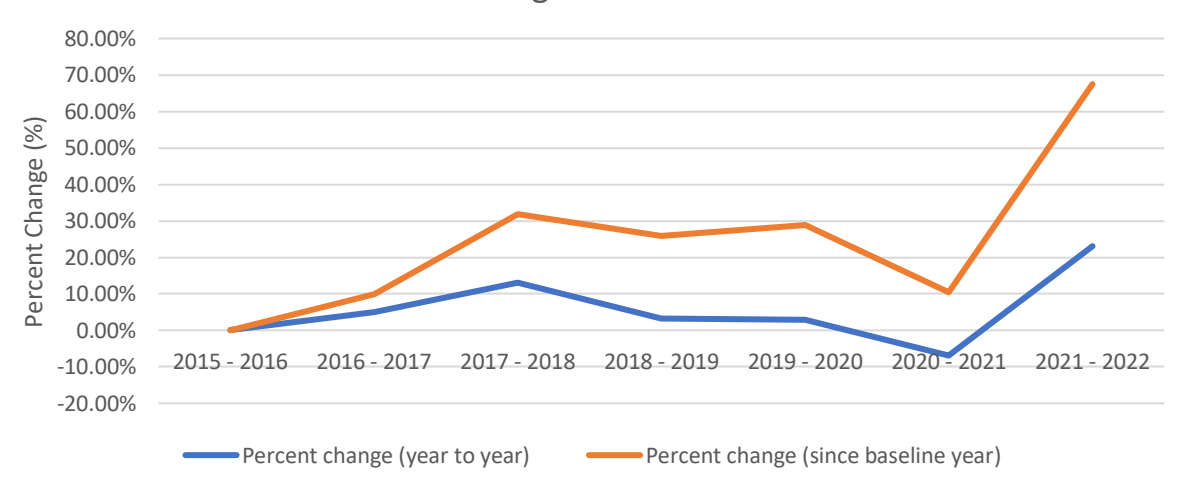

# Percent Change of Total Emissions

<span id="page-36-1"></span>*Figure 51. Percent change of total emissions from Student Emissions Calculation Tracking*

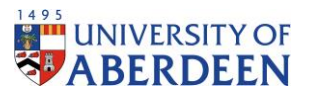

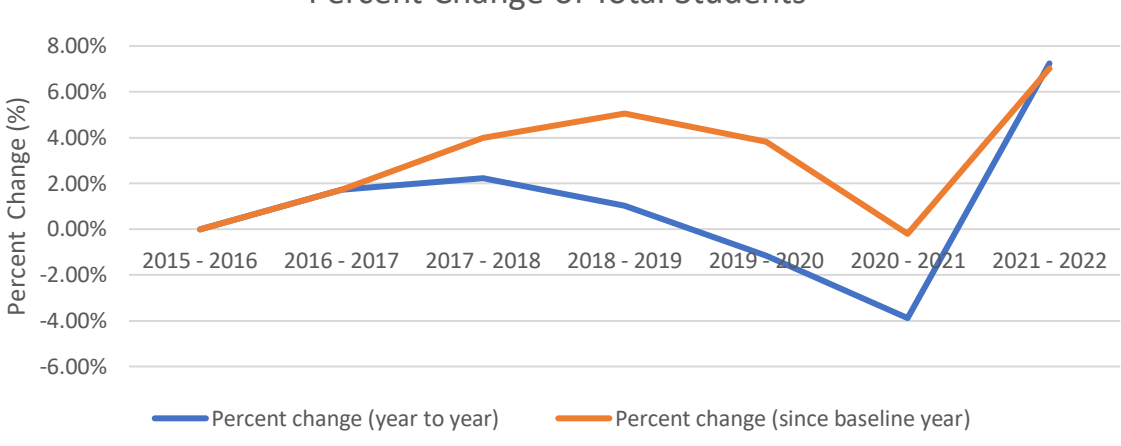

## Percent Change of Total Students

<span id="page-37-1"></span>*Figure 52. Percent change of total students from Student Emissions Calculation Tracking*

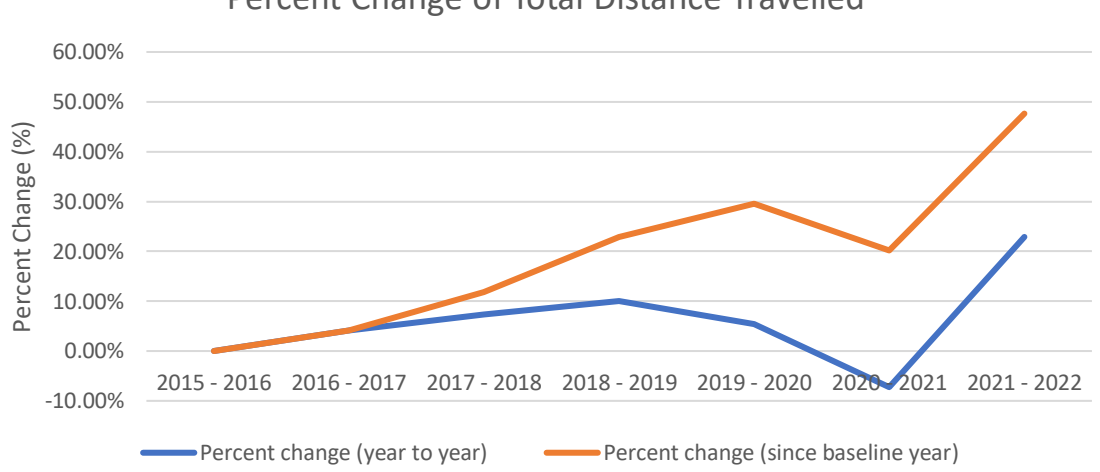

Percent Change of Total Distance Travelled

<span id="page-37-2"></span>*Figure 53. Percent change of total distance travelled from Student Emissions Calculation Tracking*

# <span id="page-37-0"></span>Conclusion

Since 2015, emissions for student travel have increased disproportionately to the total student population. Such trends are displayed through tracked data of domicile student travel emissions. This allows the University to take appropriate action with regards to the move to net zero.